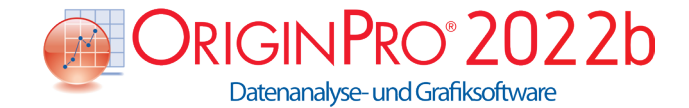

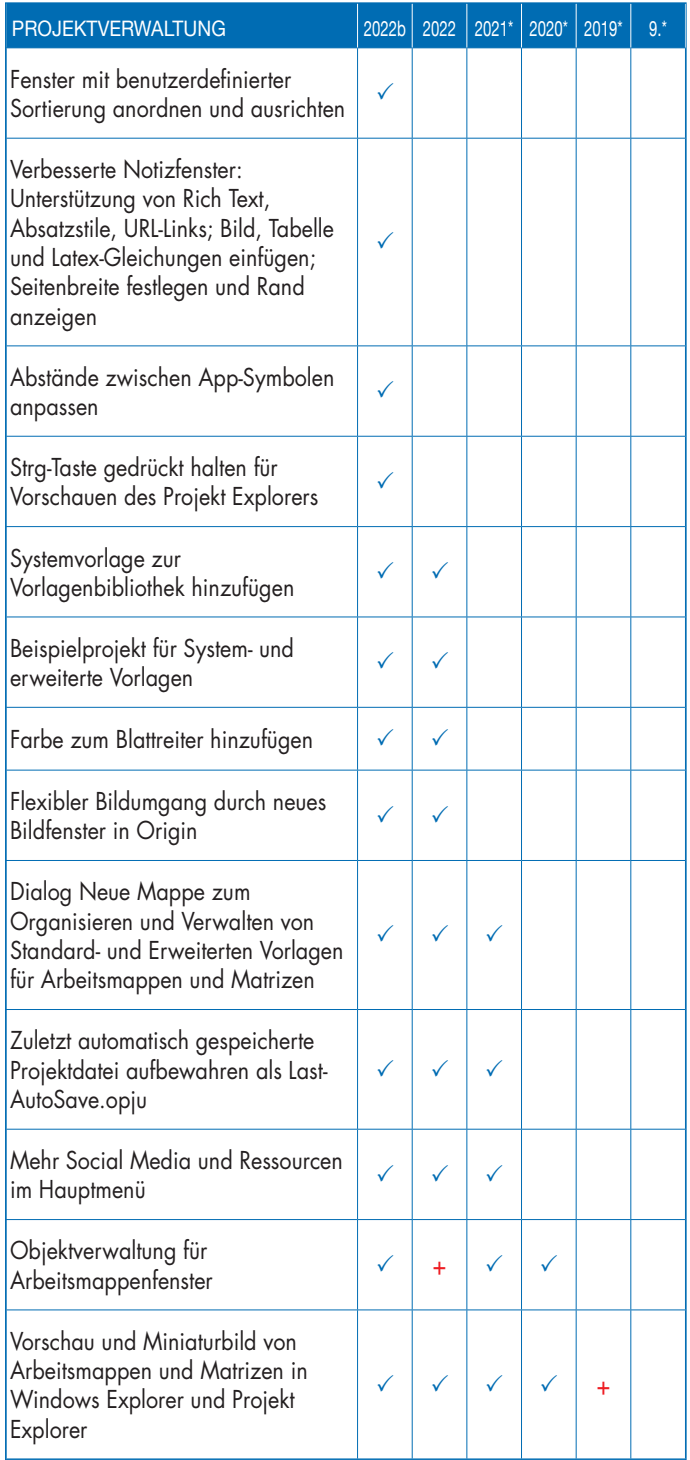

# Schlüsselfunktionen

Die folgenden Tabellen geben Ihnen einen Überblick über die neuen Funktionen in Origin, so dass Sie einen Vergleich mit Ihrer eigenen Origin-Version vornehmen können.

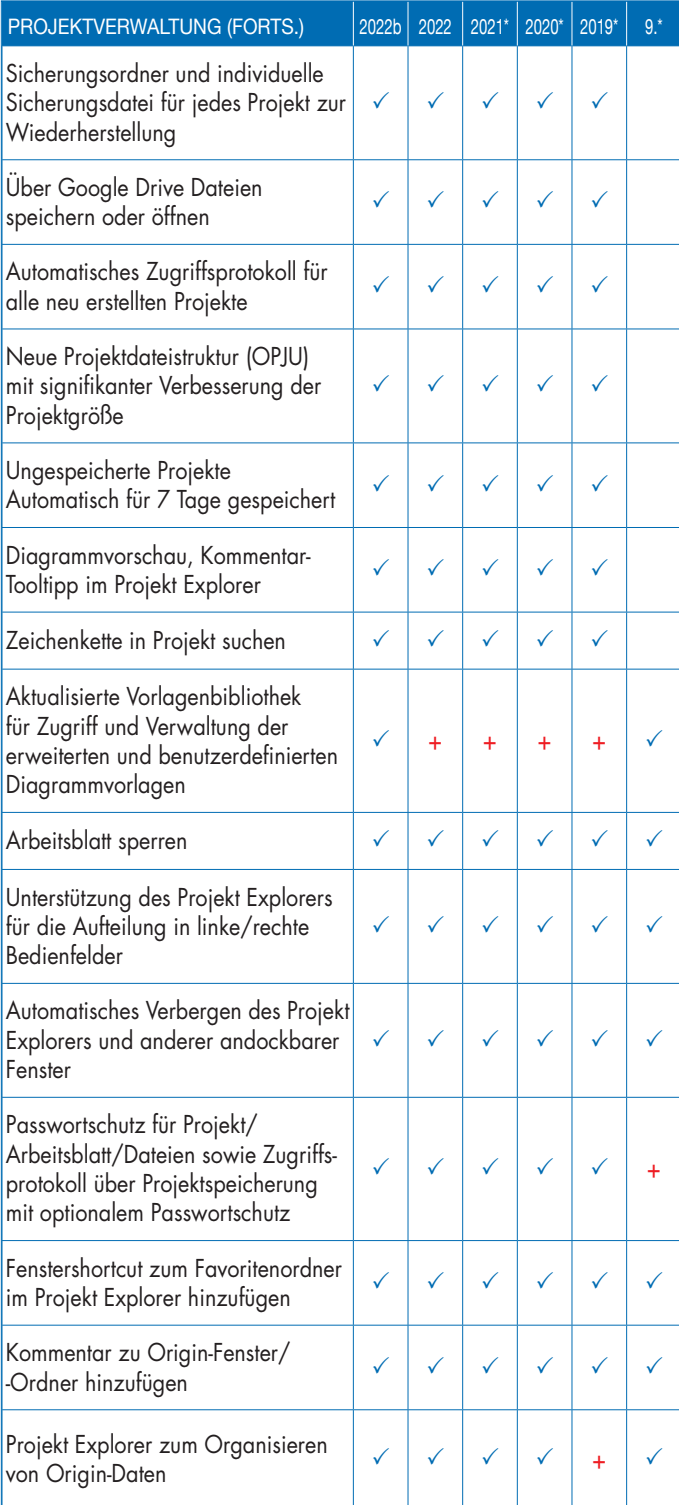

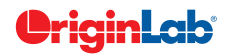

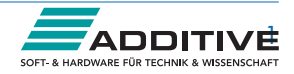

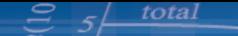

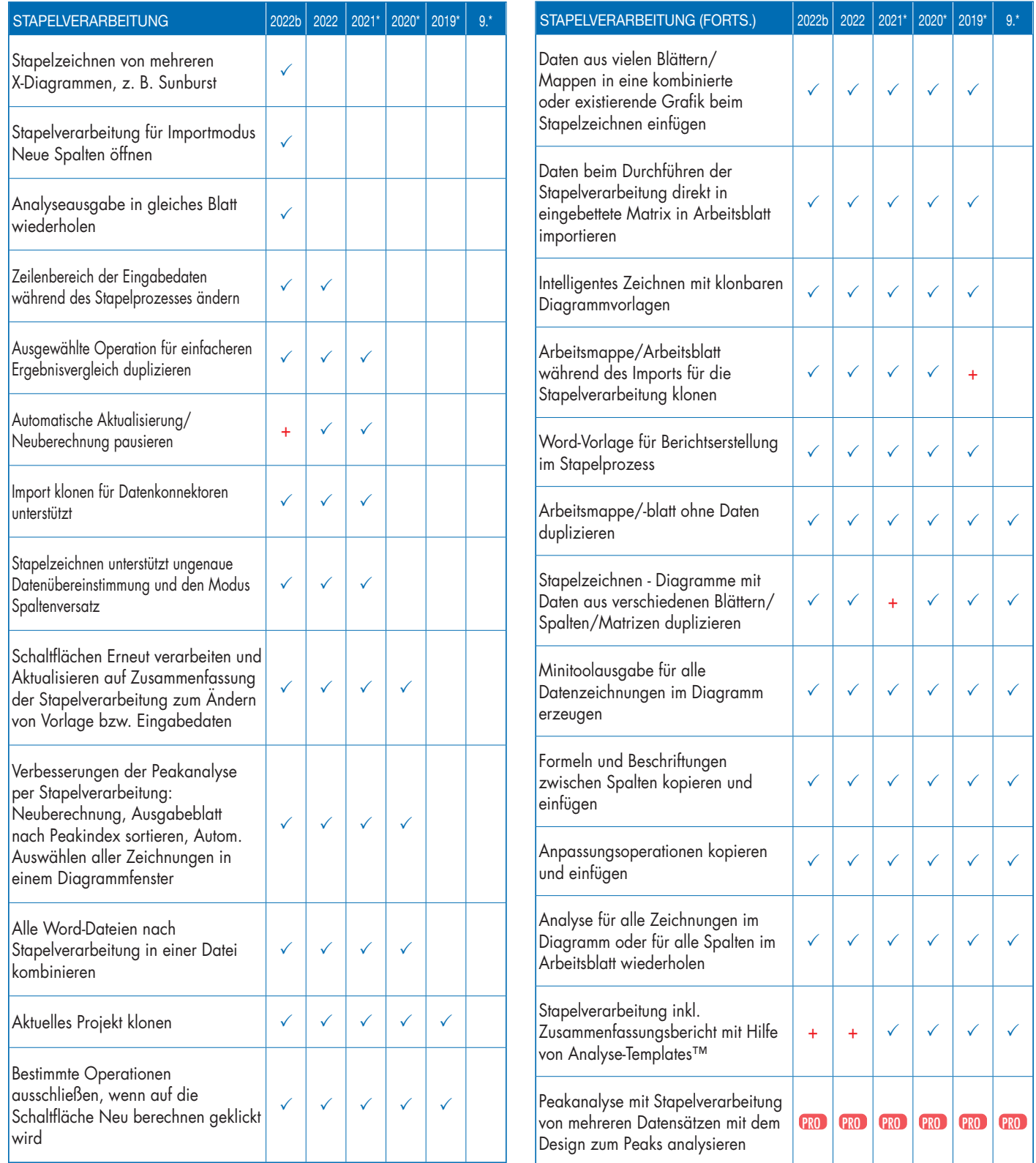

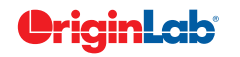

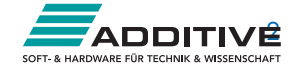

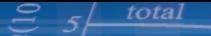

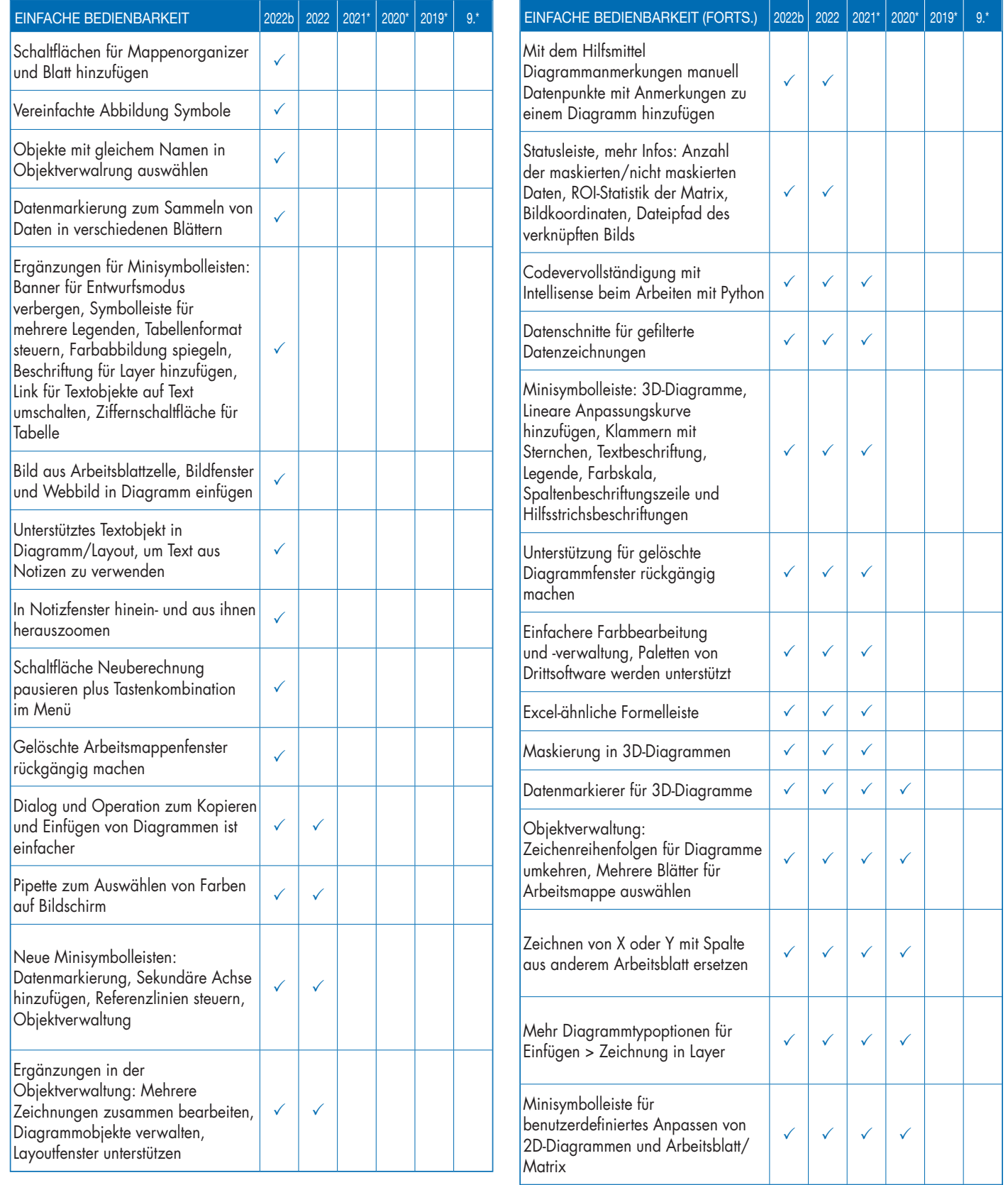

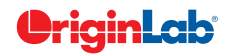

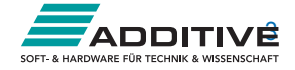

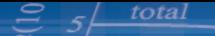

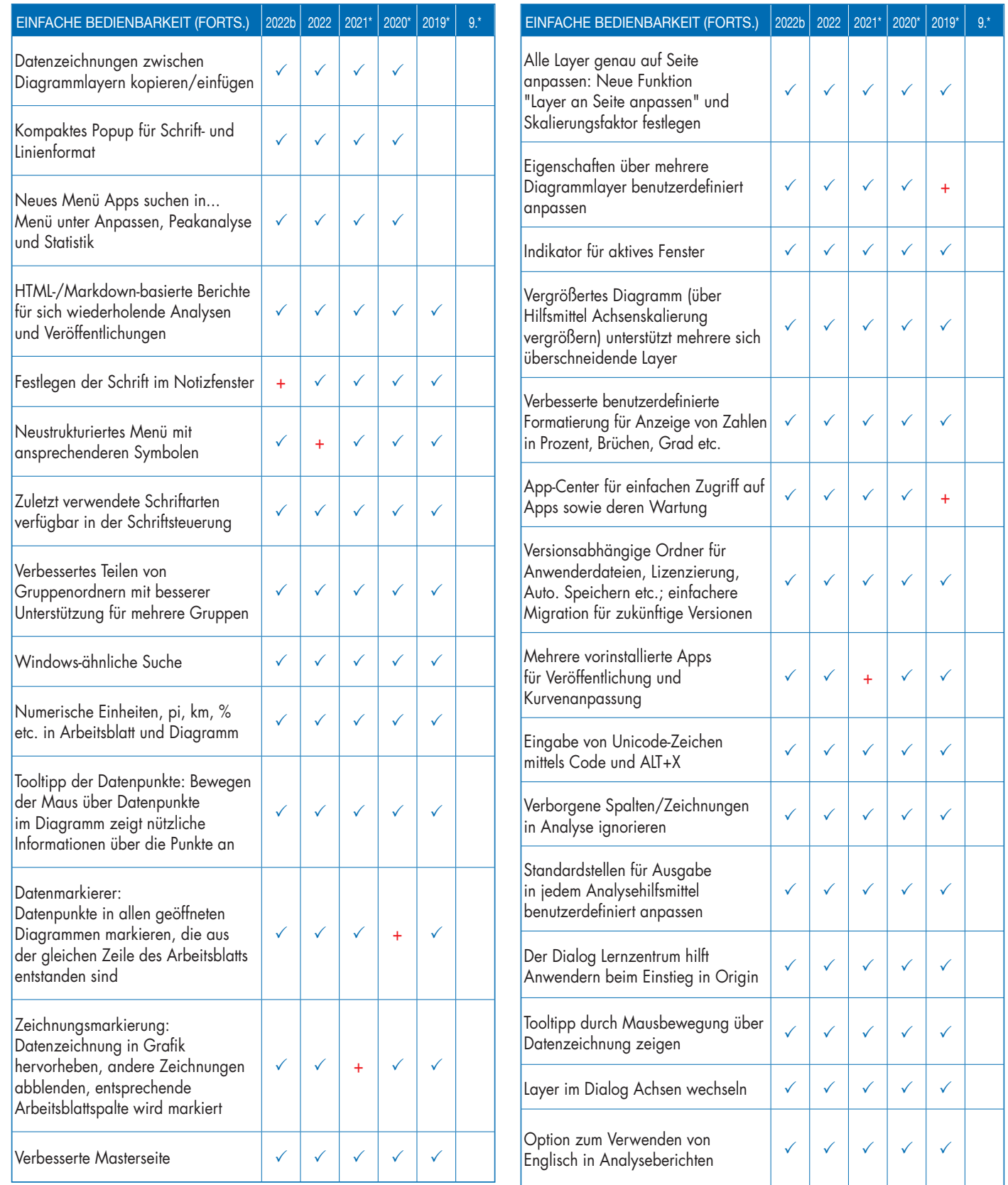

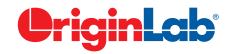

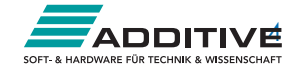

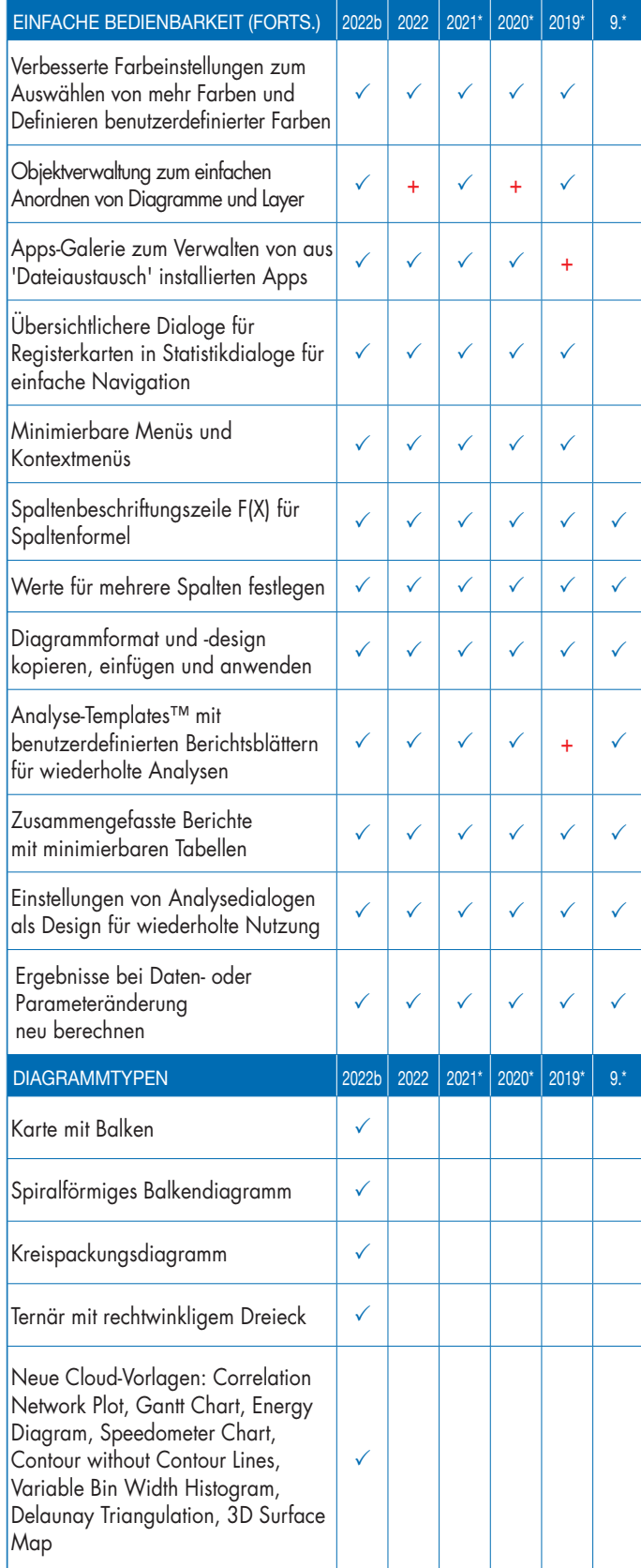

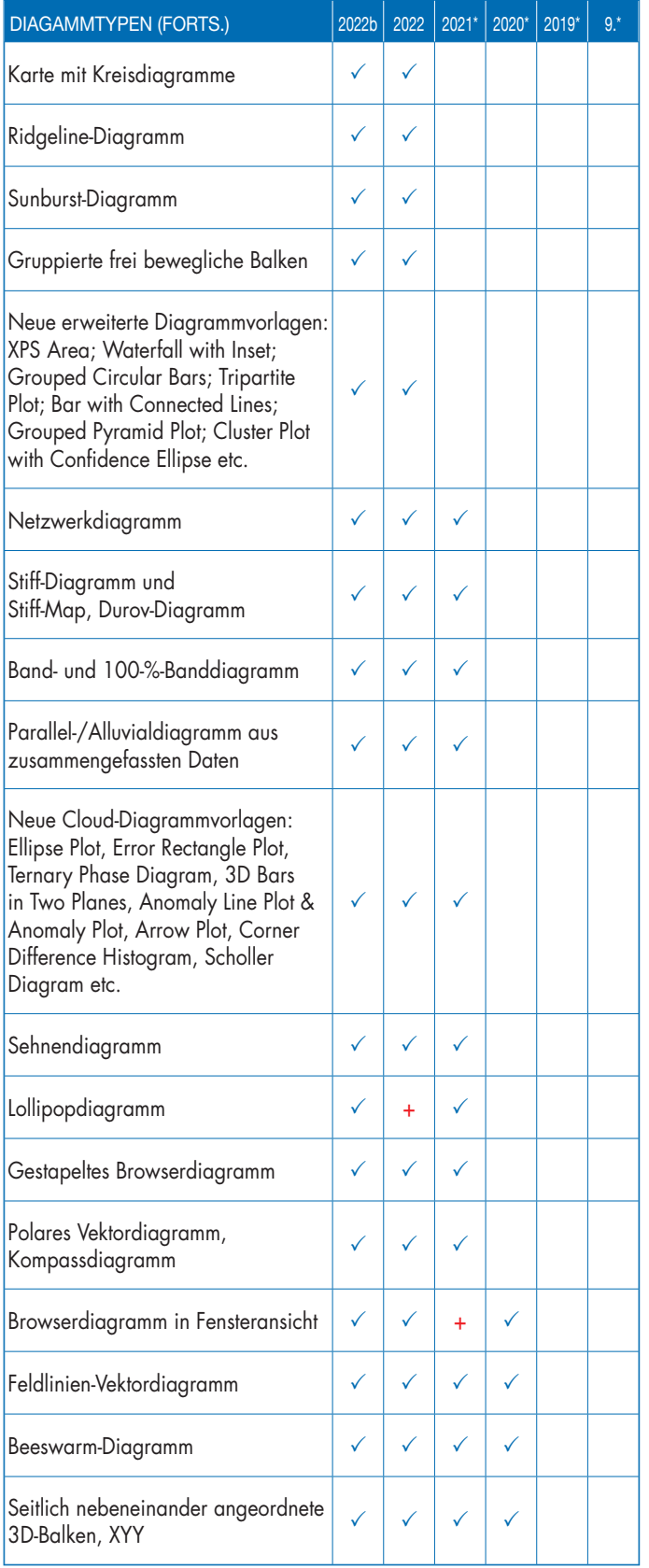

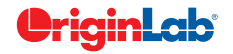

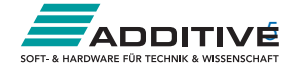

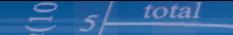

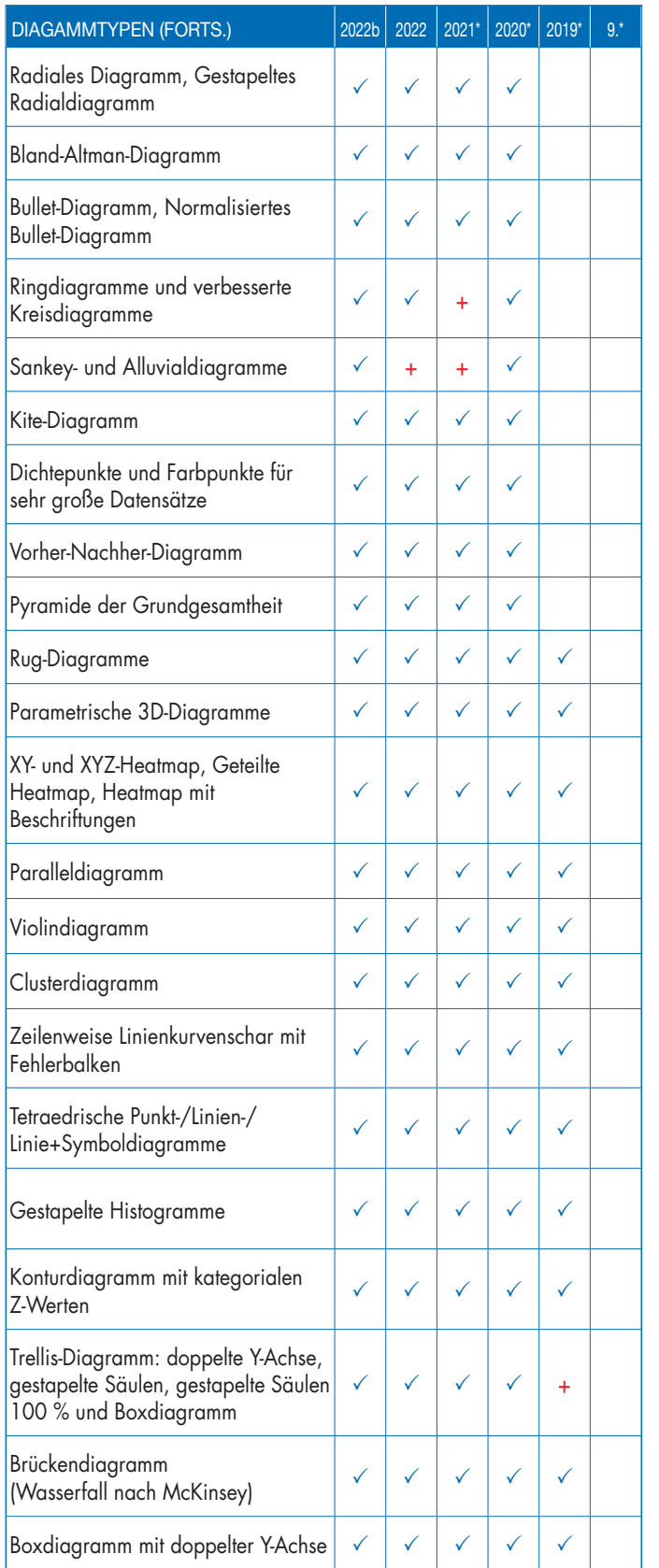

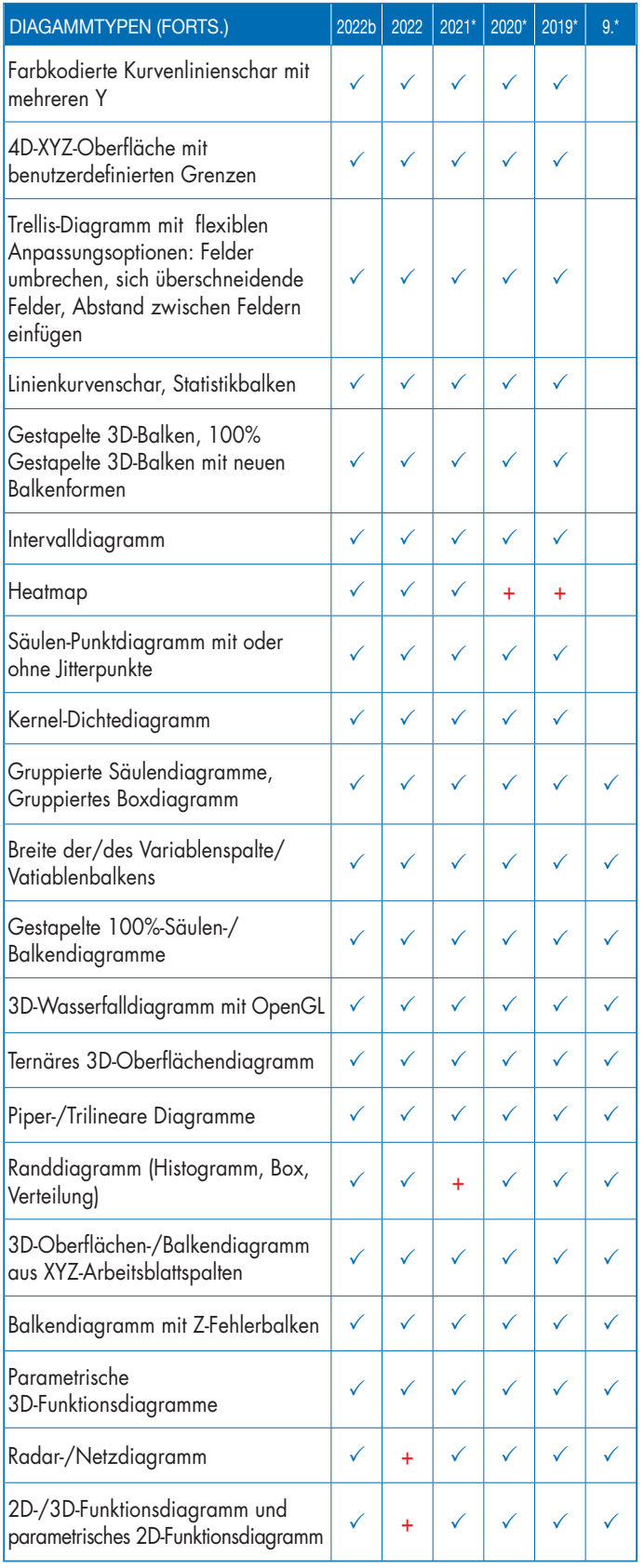

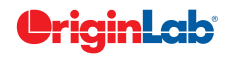

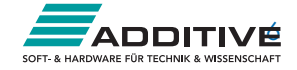

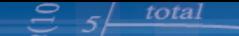

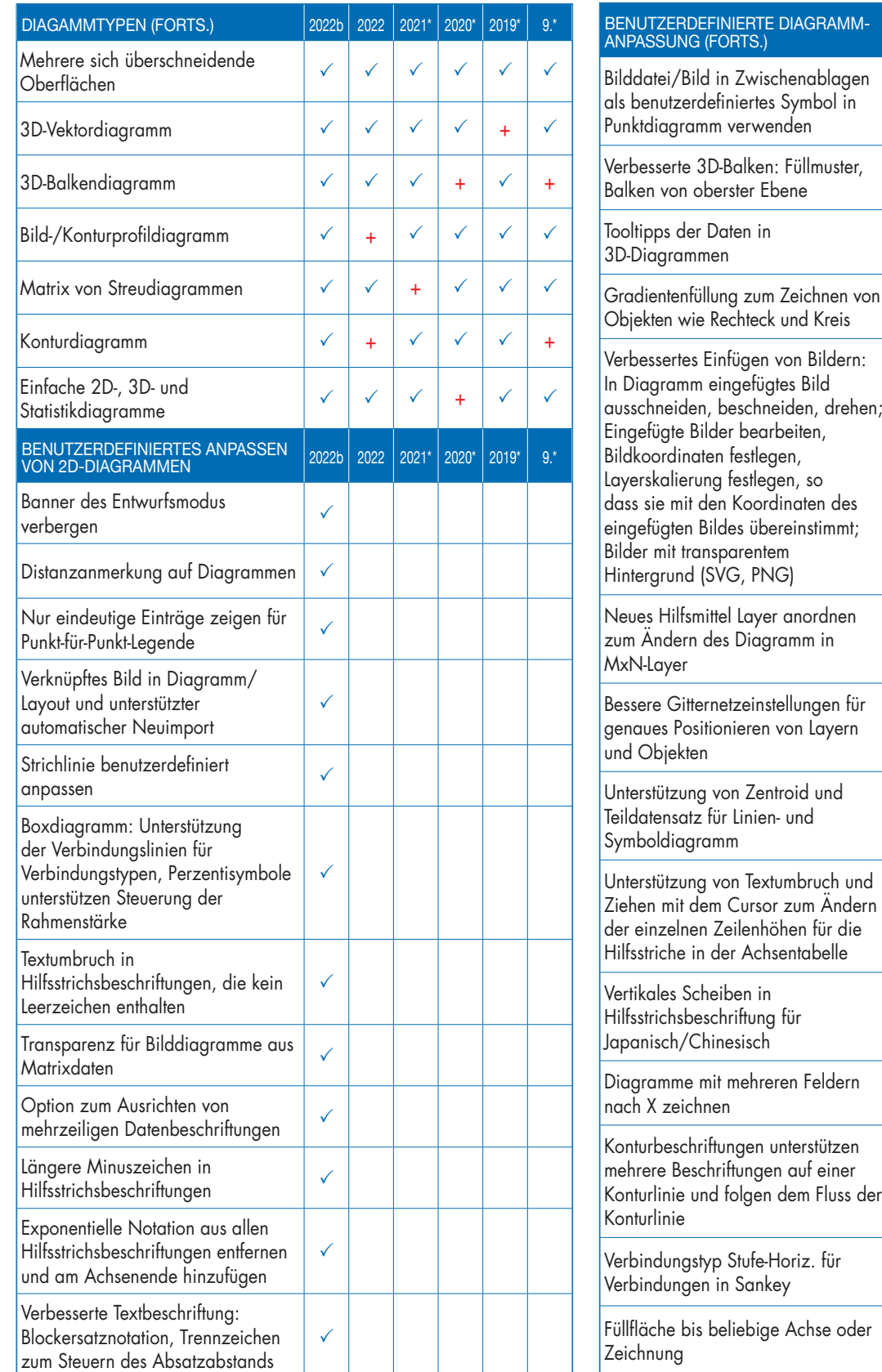

ANPASSUNG (FORTS.) 2022  $|2022b|2022|2021*|2020*|2019*|9.*$  $\checkmark$  $\checkmark$  $\checkmark$  $\checkmark$  $\checkmark$  $\checkmark$ Gradientenfüllung zum Zeichnen von  $\checkmark$  $\checkmark$ ausschneiden, beschneiden, drehen;  $\checkmark$  $\checkmark$  $\checkmark$  $\checkmark$  $\checkmark$  $\checkmark$  $\checkmark$  $\checkmark$ Ziehen mit dem Cursor zum Ändern  $\checkmark$  $\checkmark$  $\checkmark$  $\checkmark$  $\checkmark$  $\checkmark$ Konturlinie und folgen dem Fluss der  $\checkmark$  $\checkmark$  $\checkmark$  $\checkmark$  $\checkmark$  $\checkmark$ 

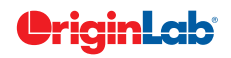

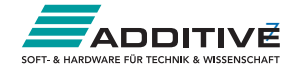

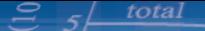

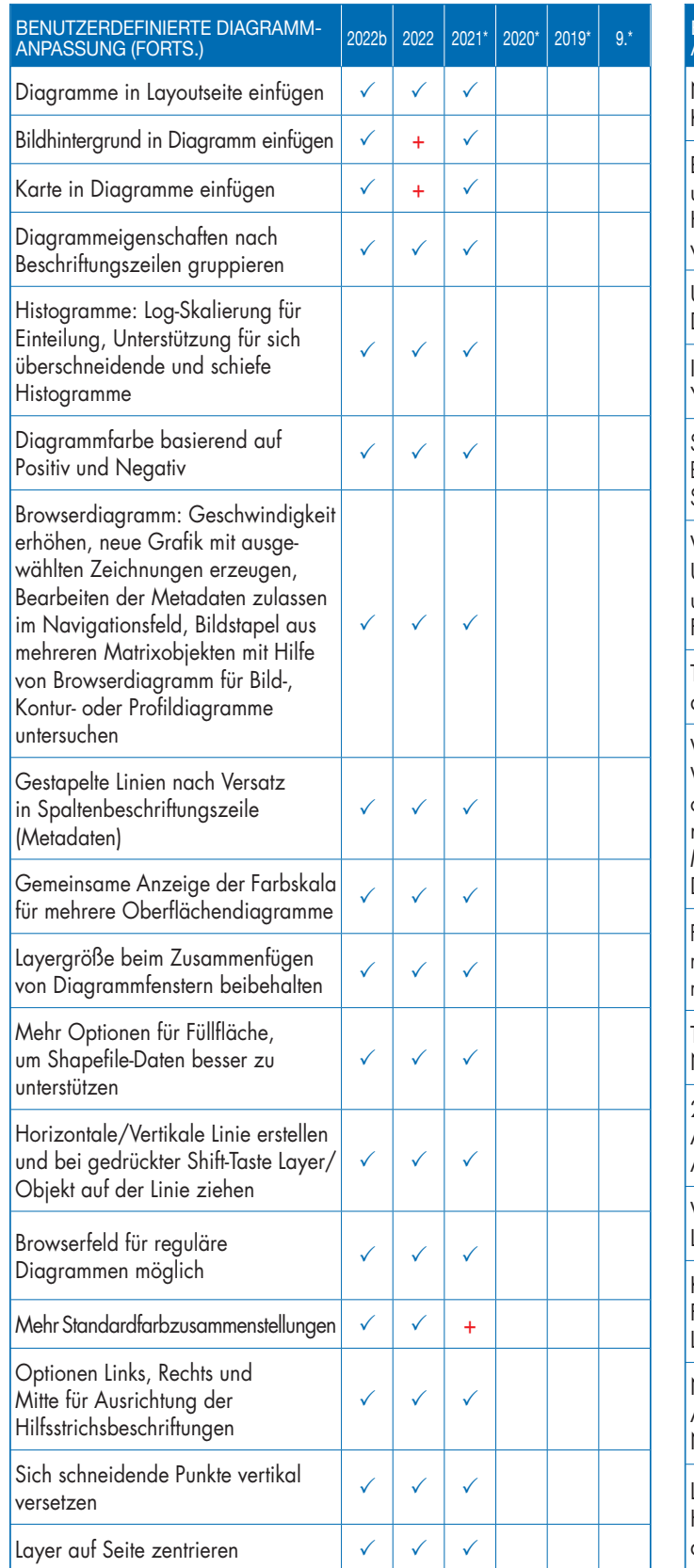

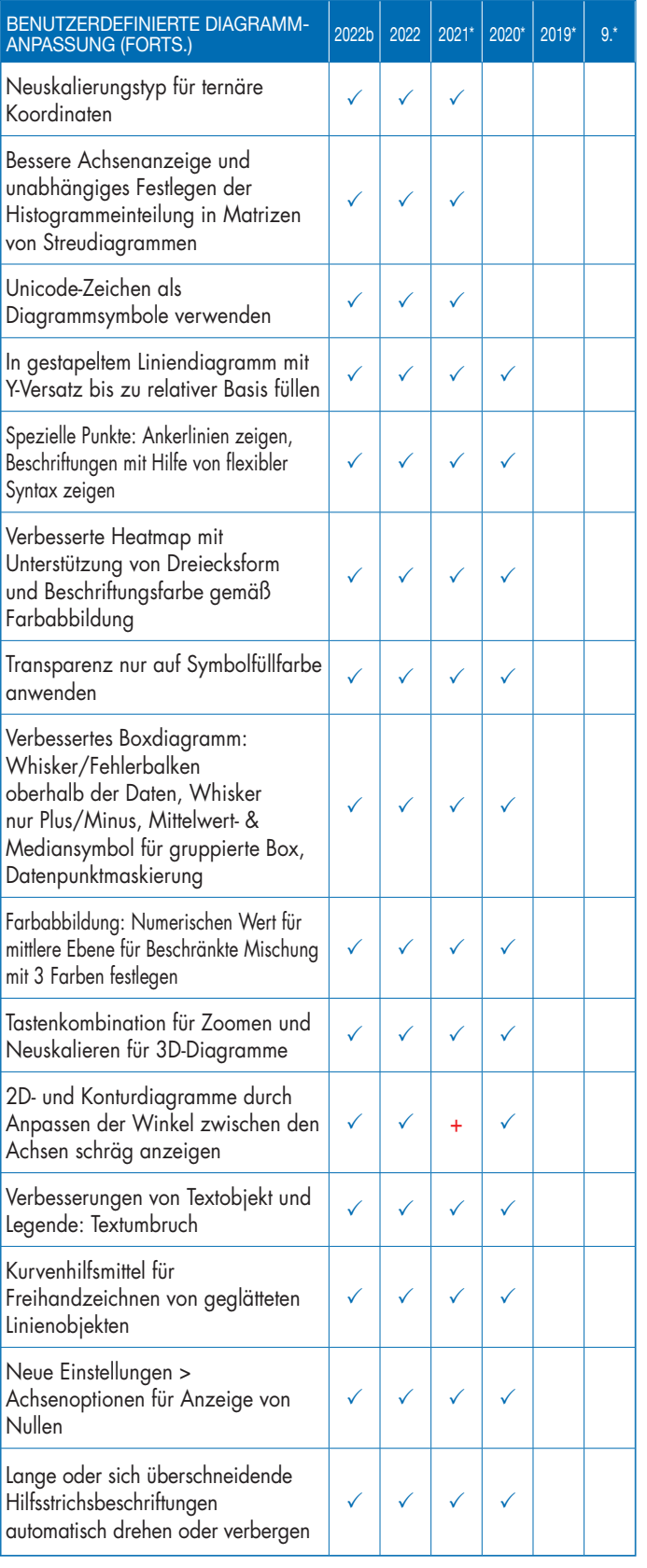

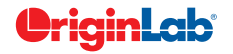

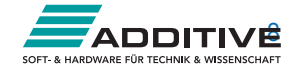

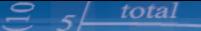

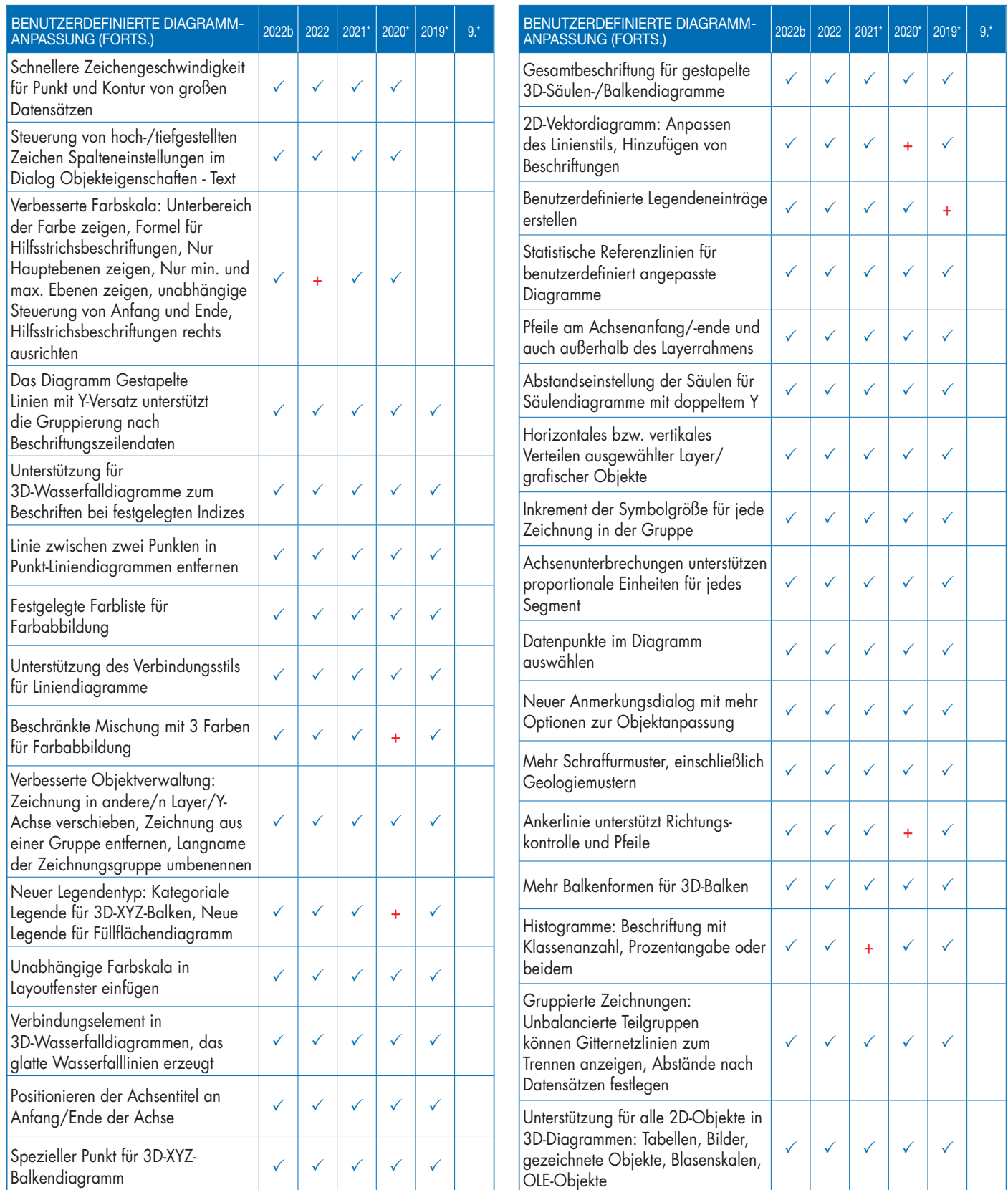

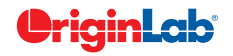

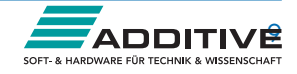

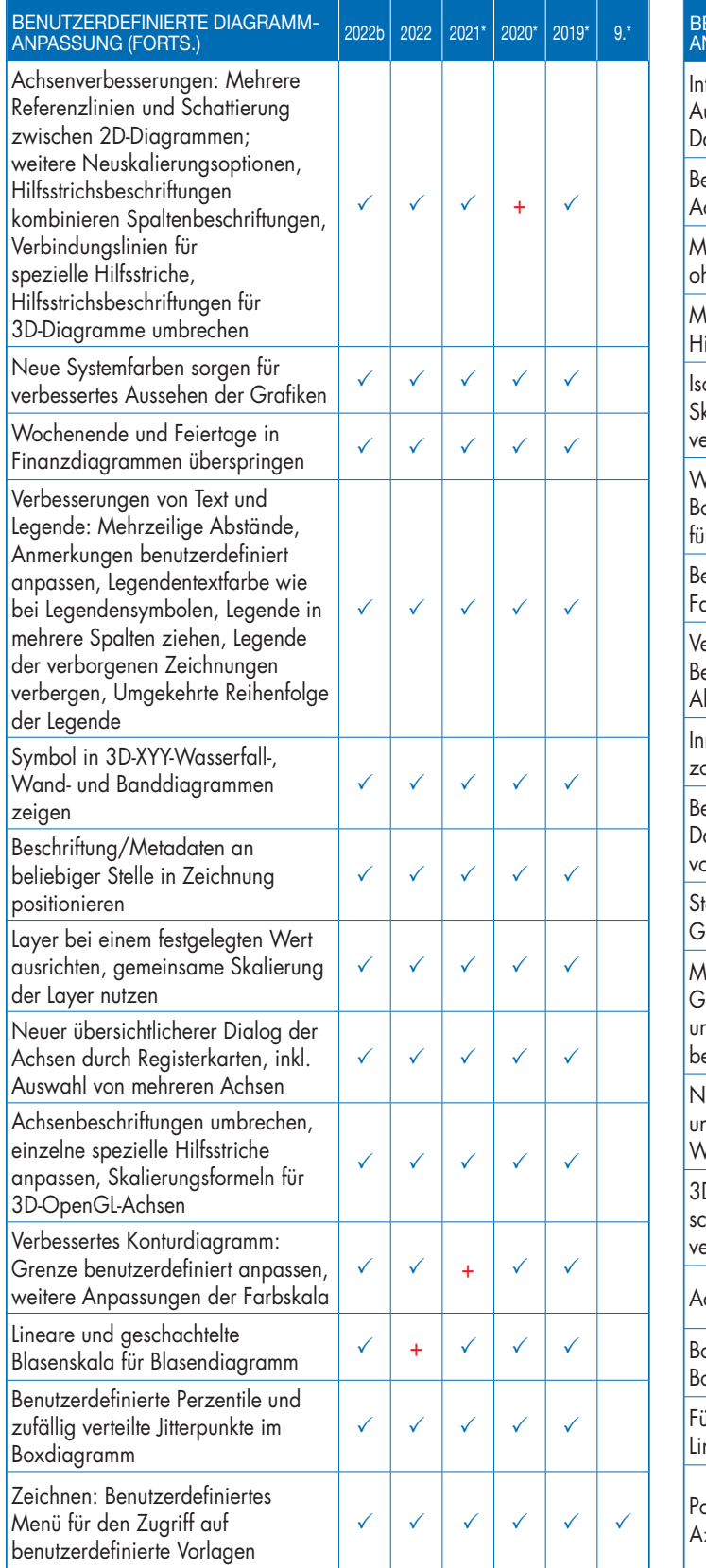

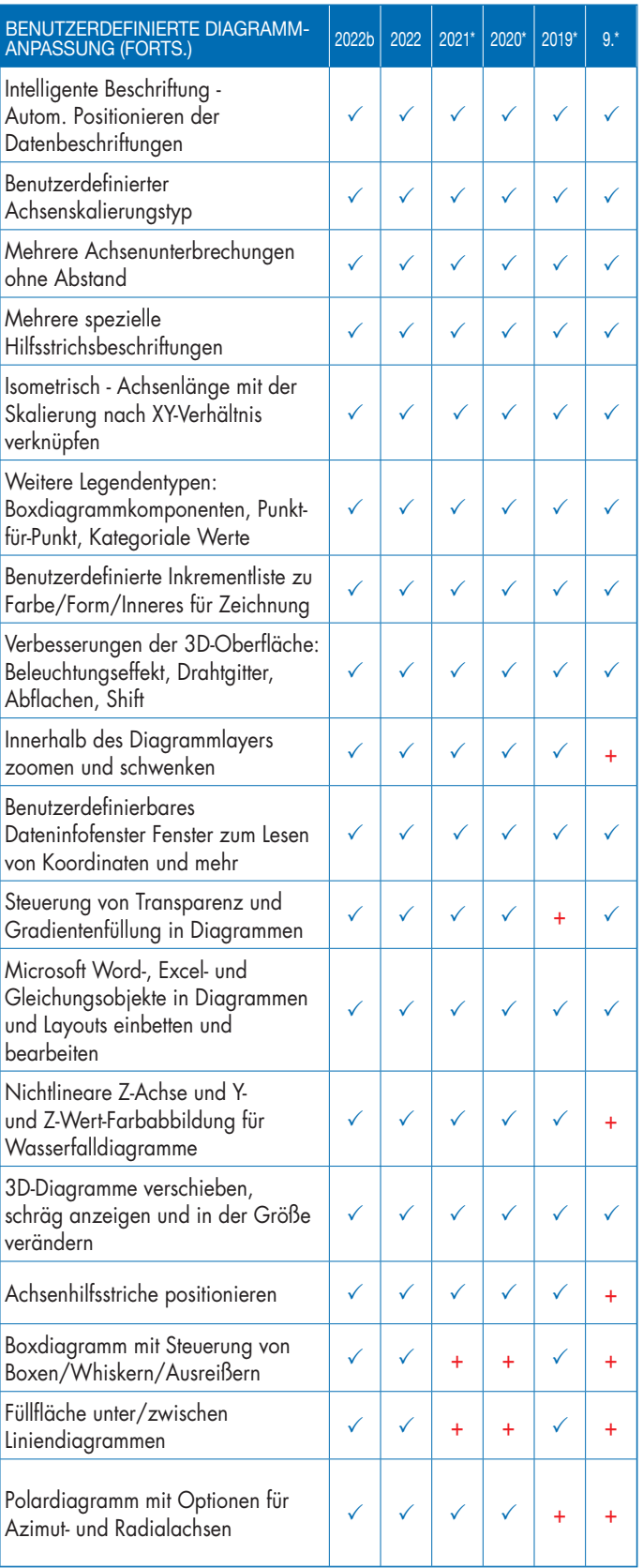

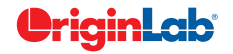

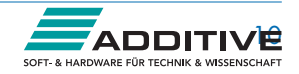

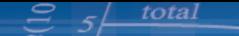

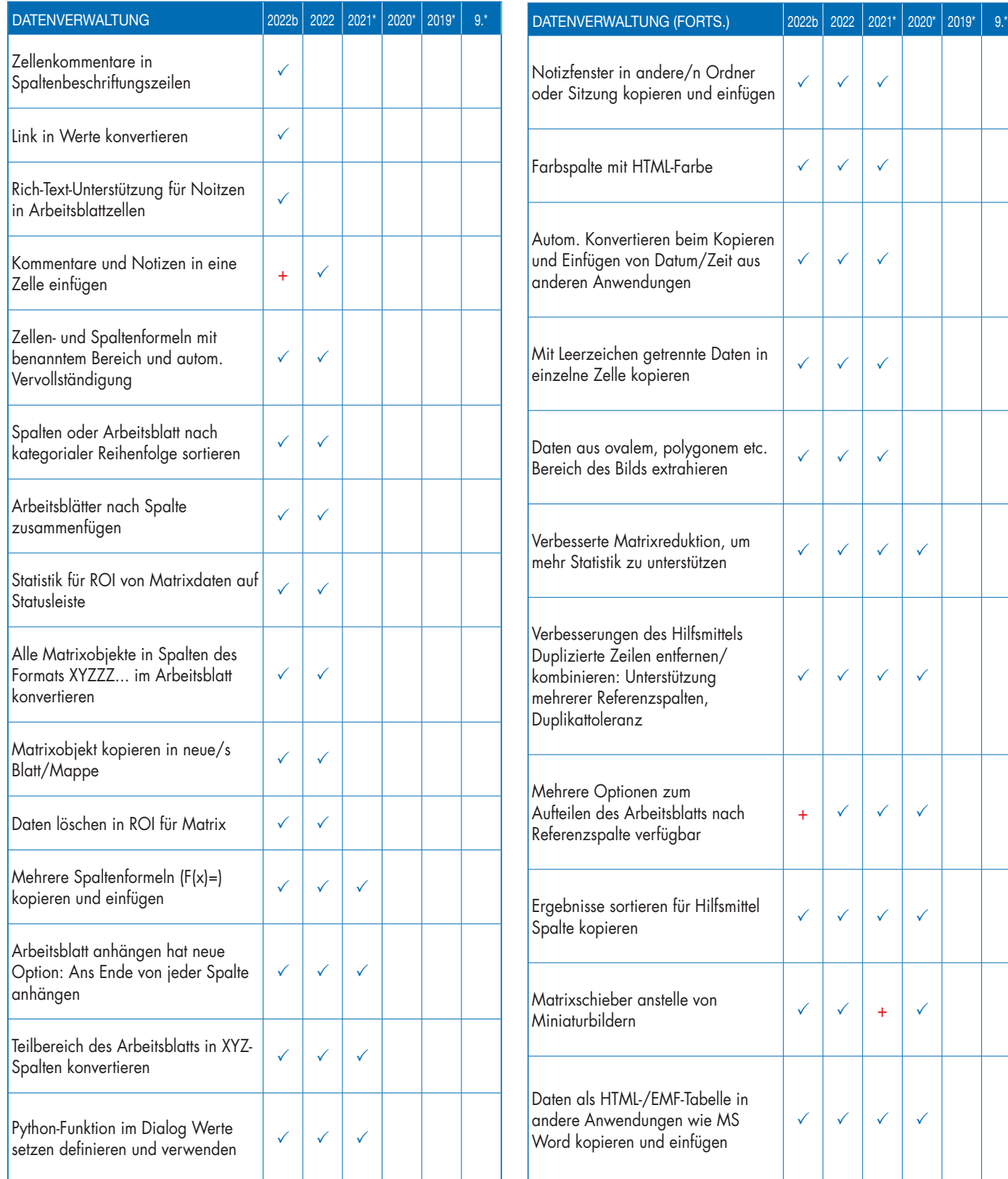

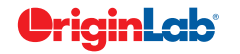

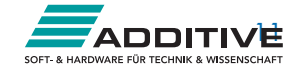

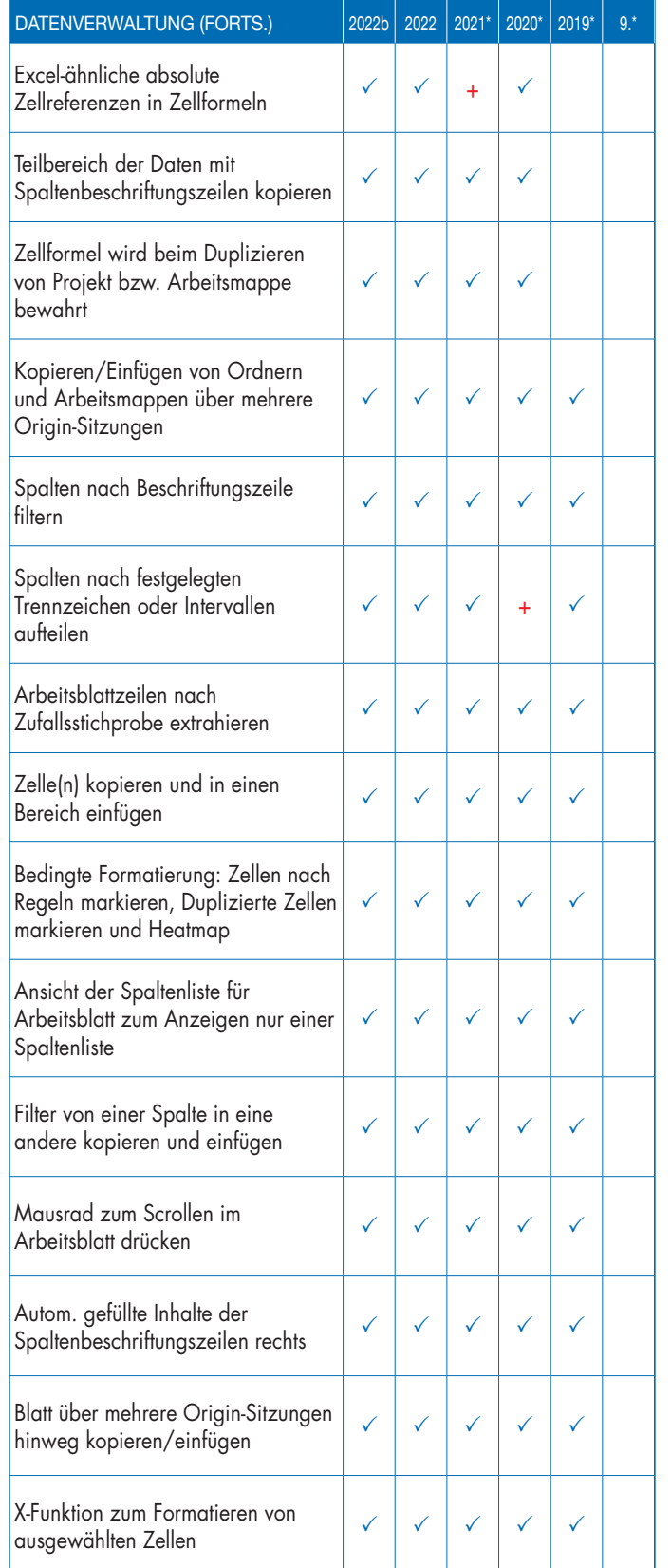

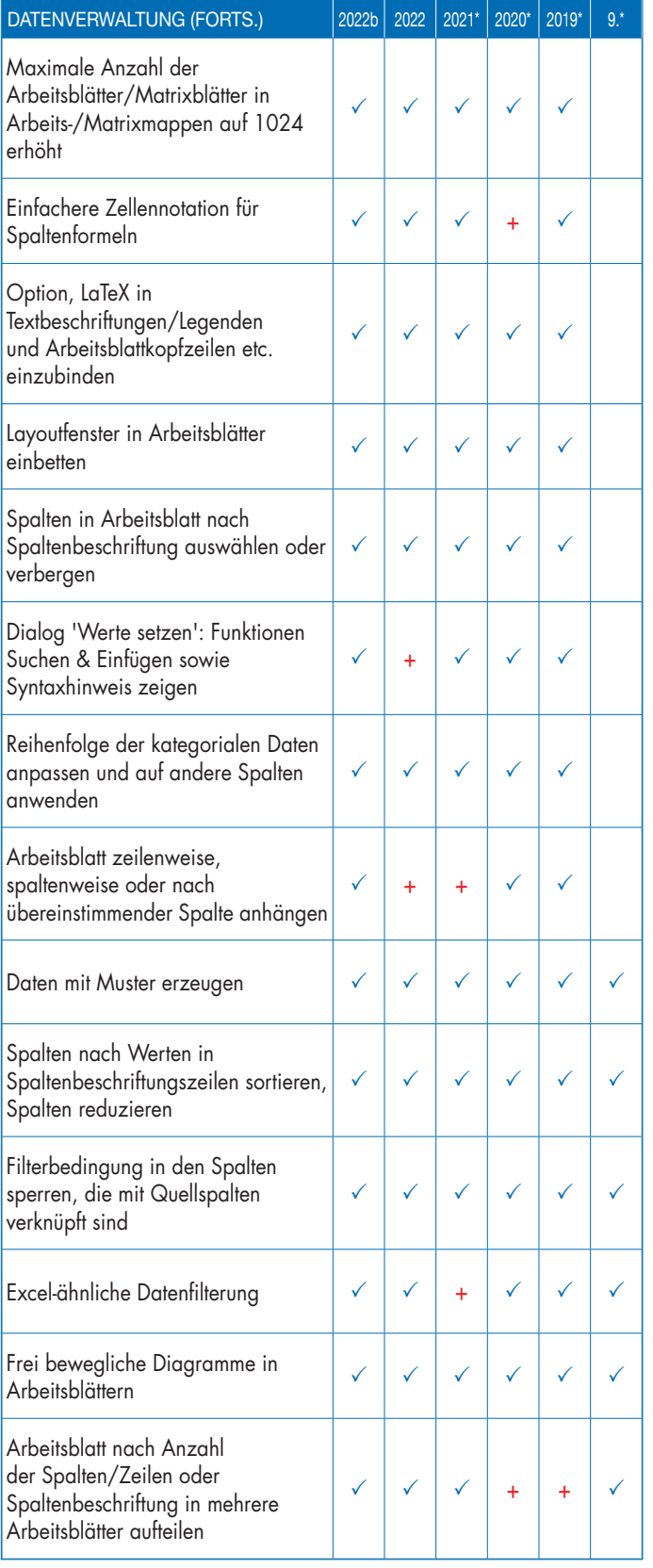

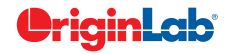

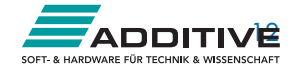

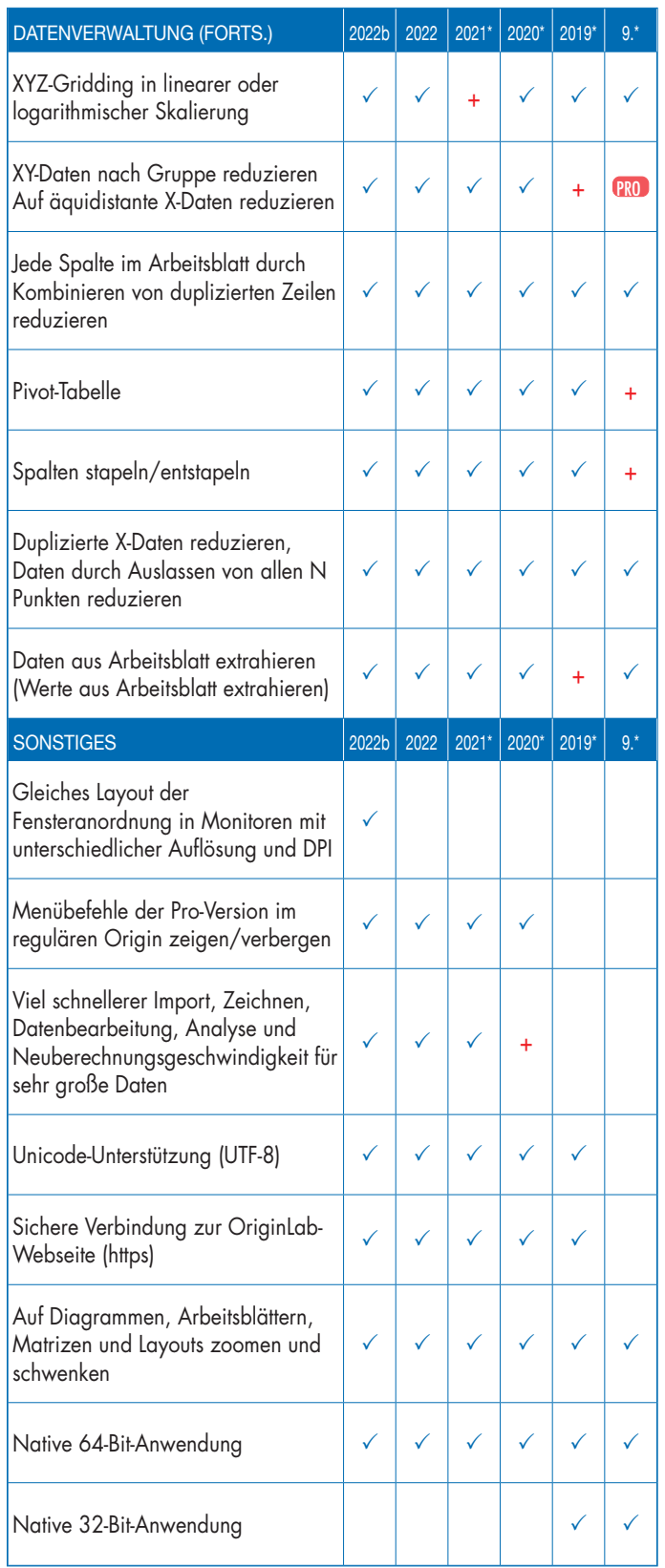

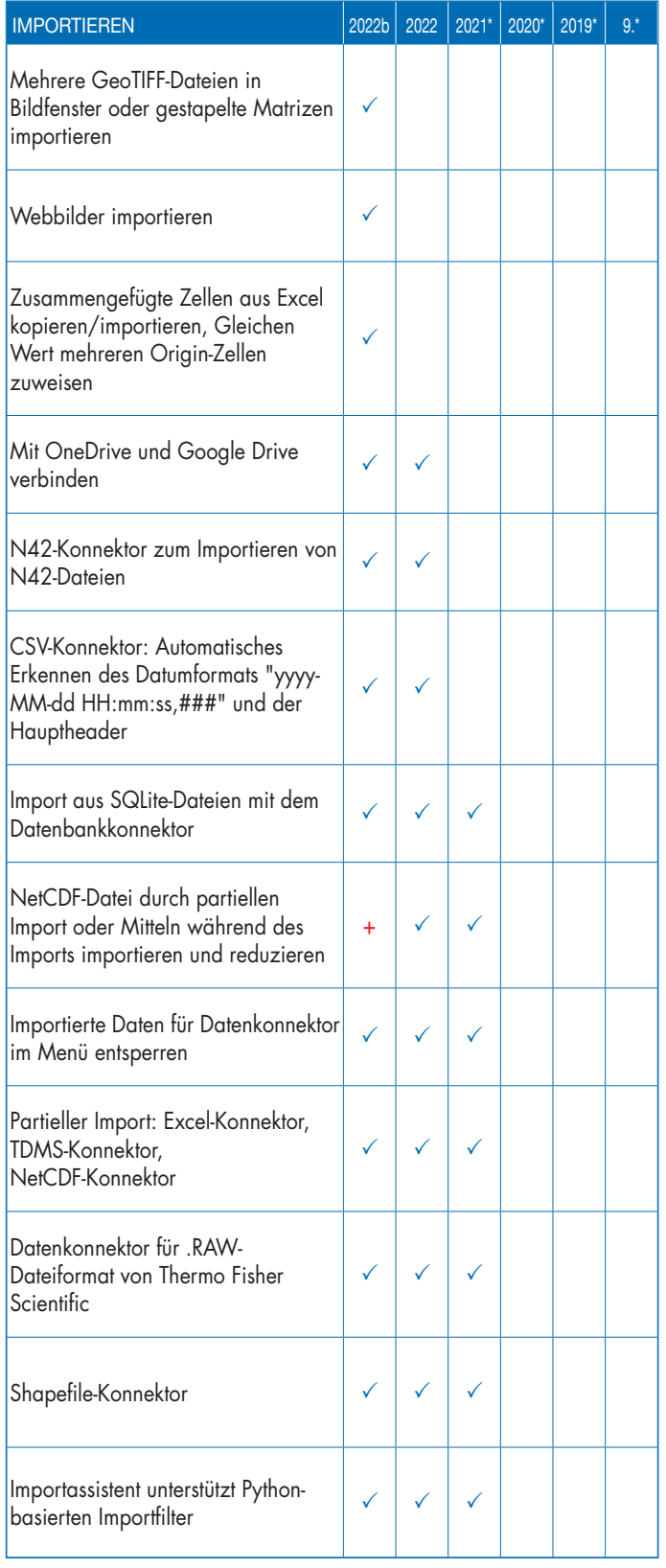

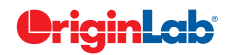

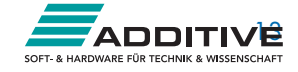

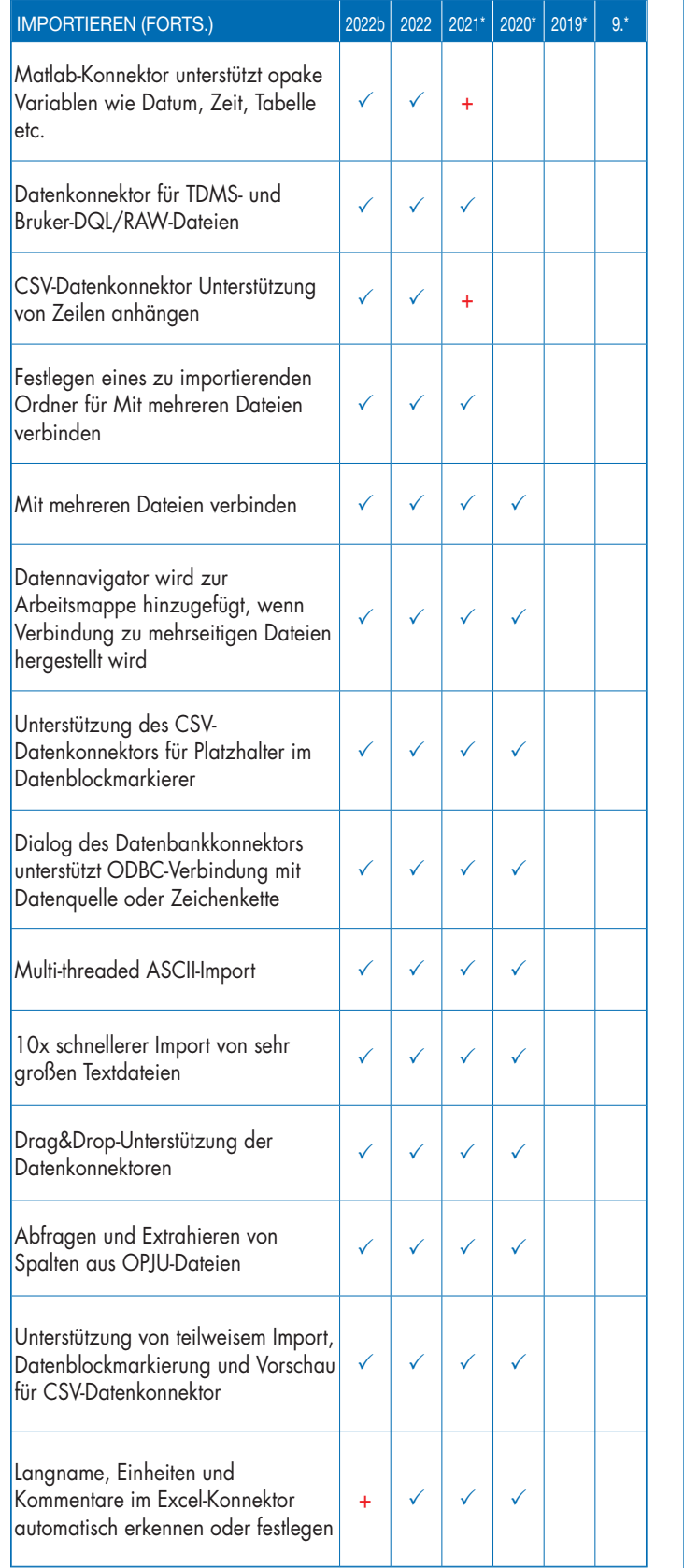

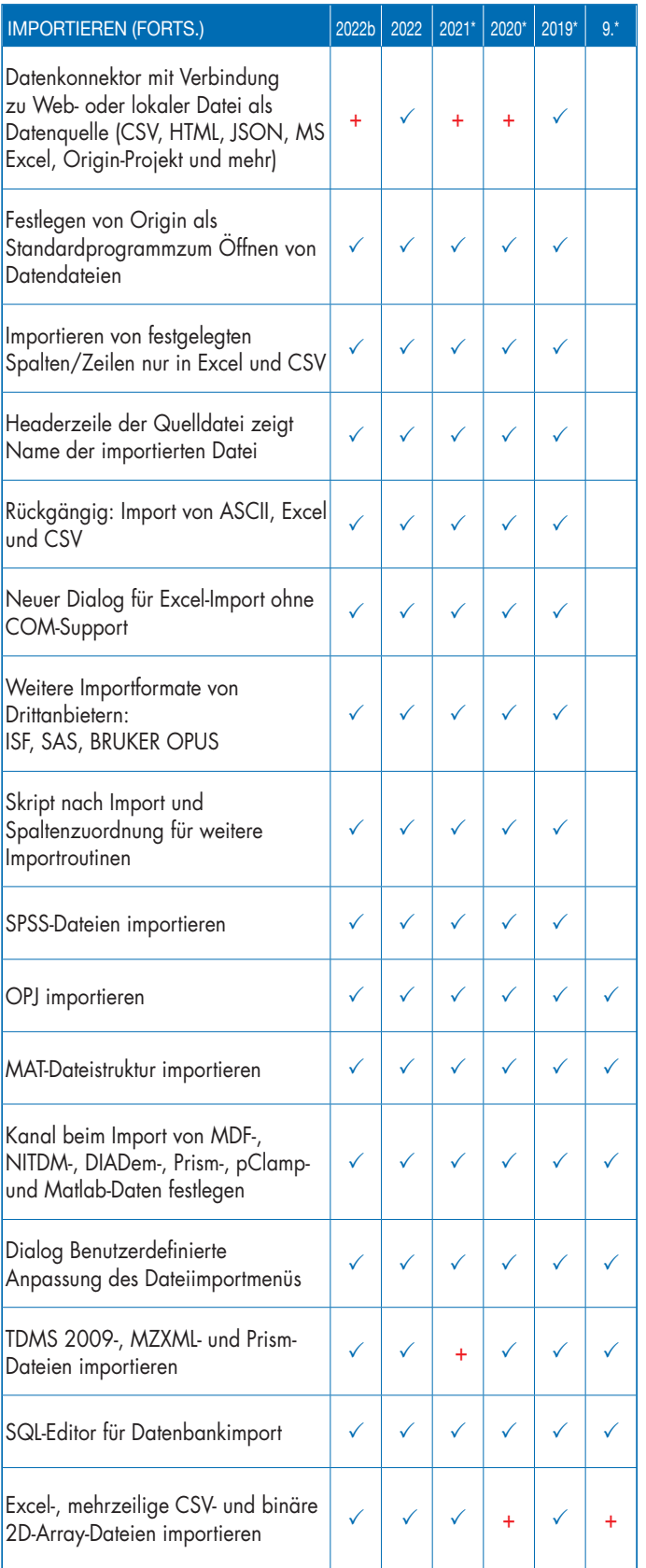

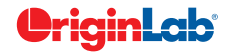

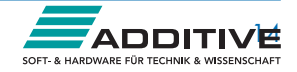

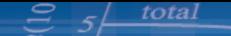

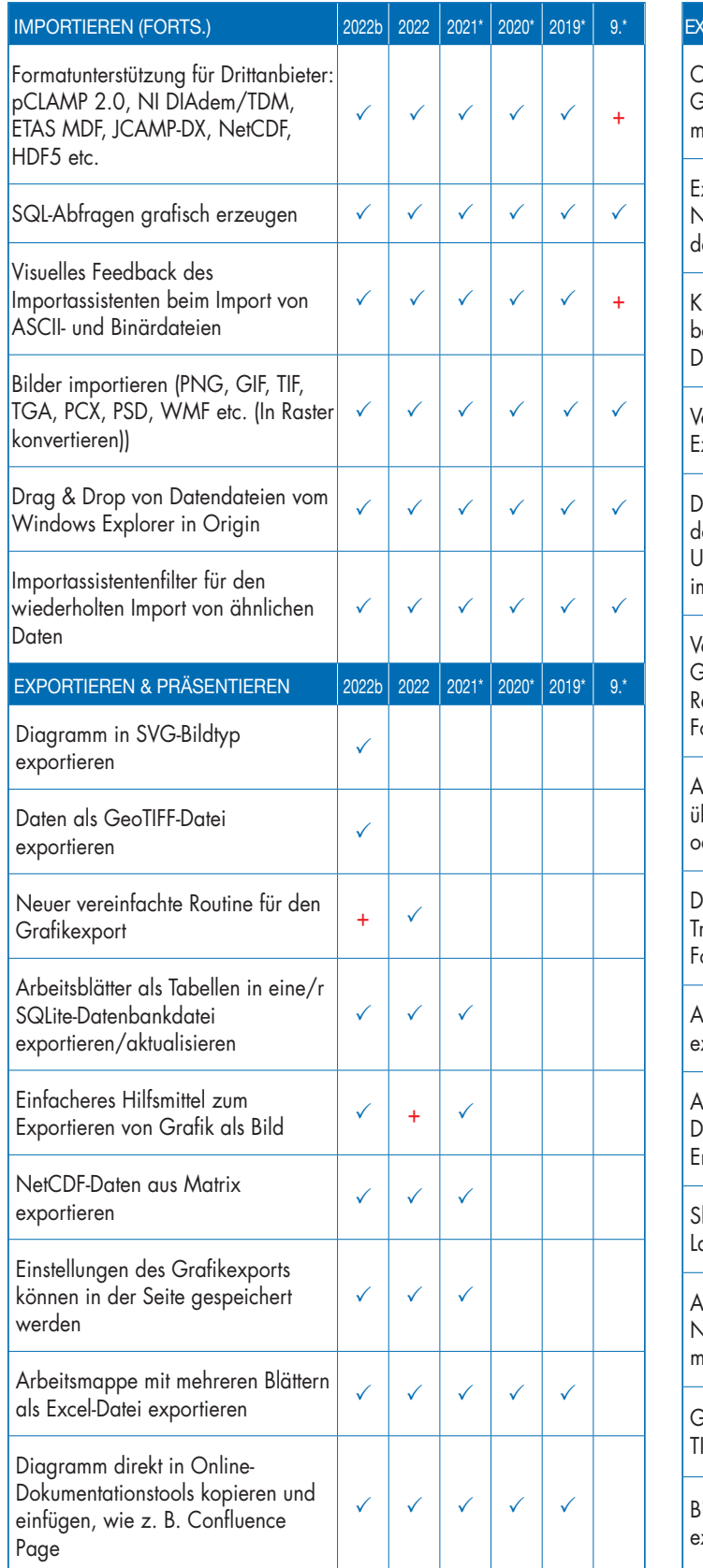

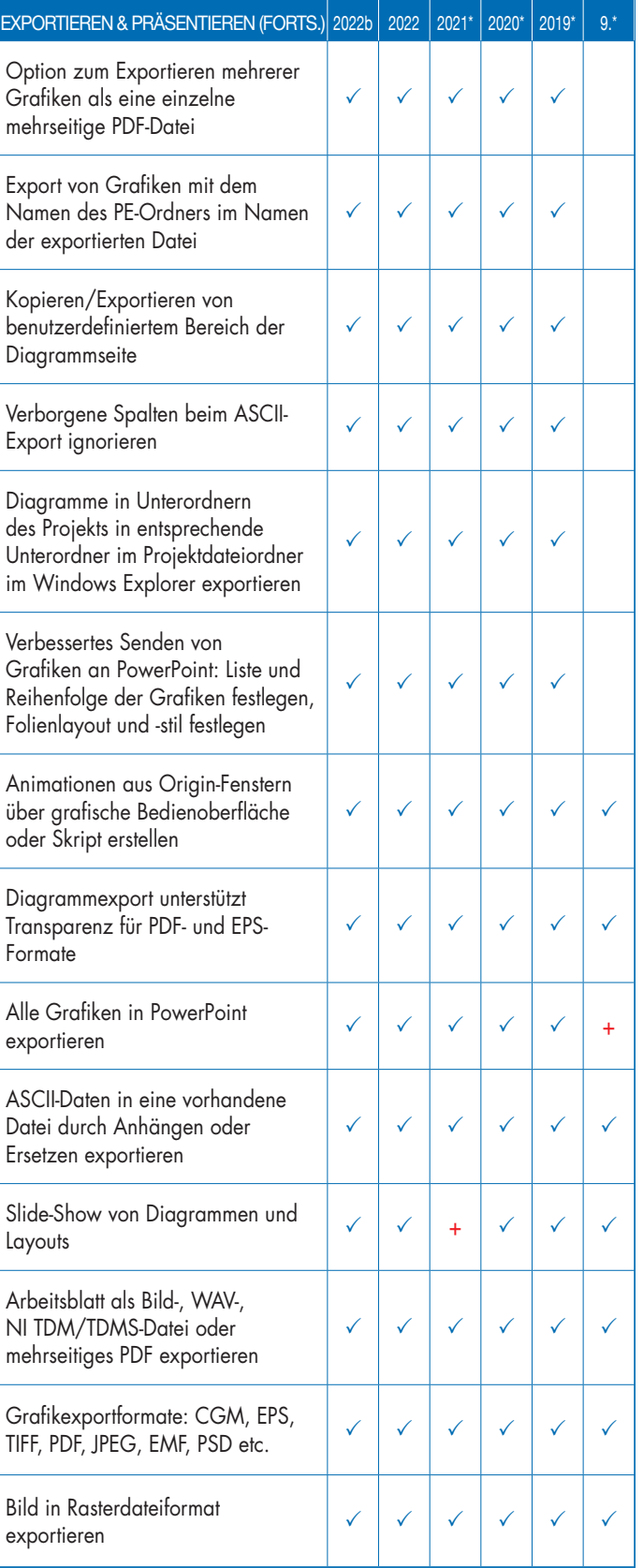

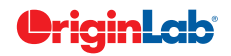

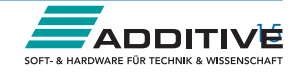

# $5\frac{\text{total}}{\text{total}}$

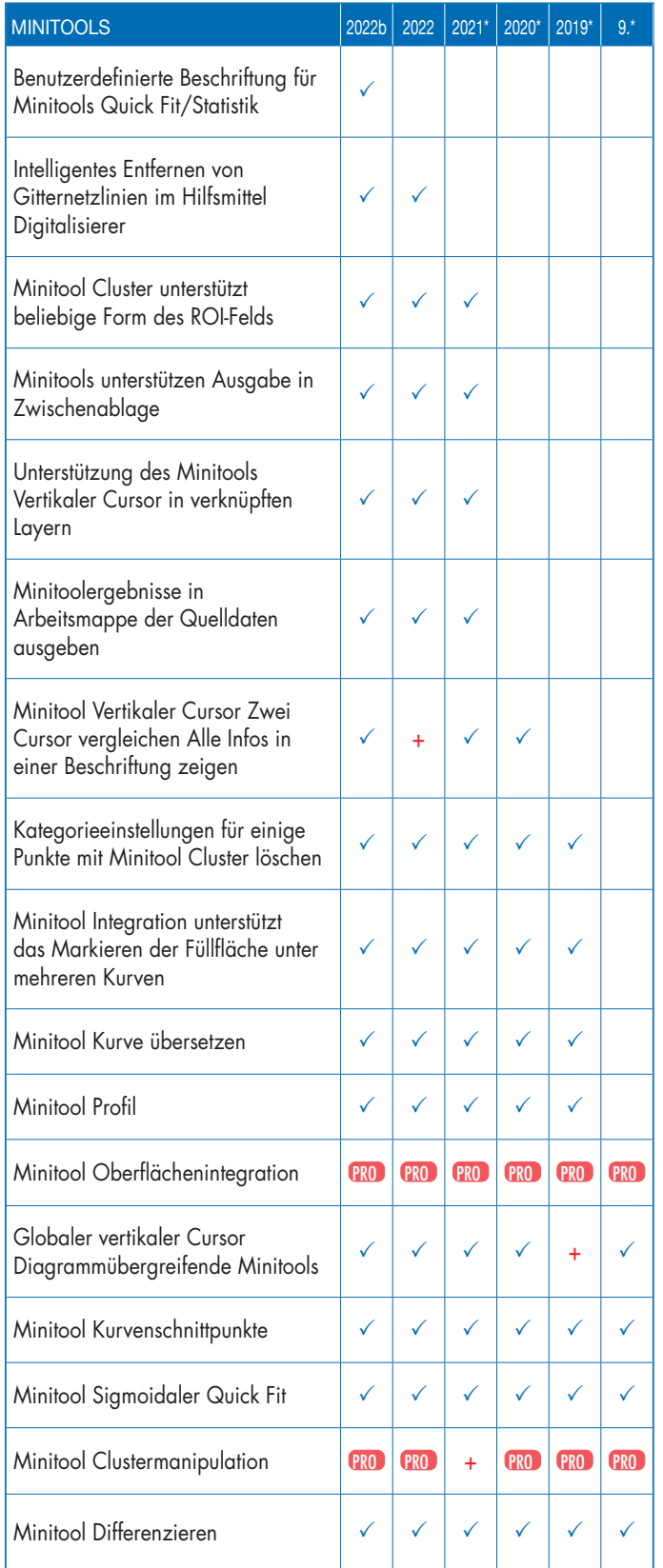

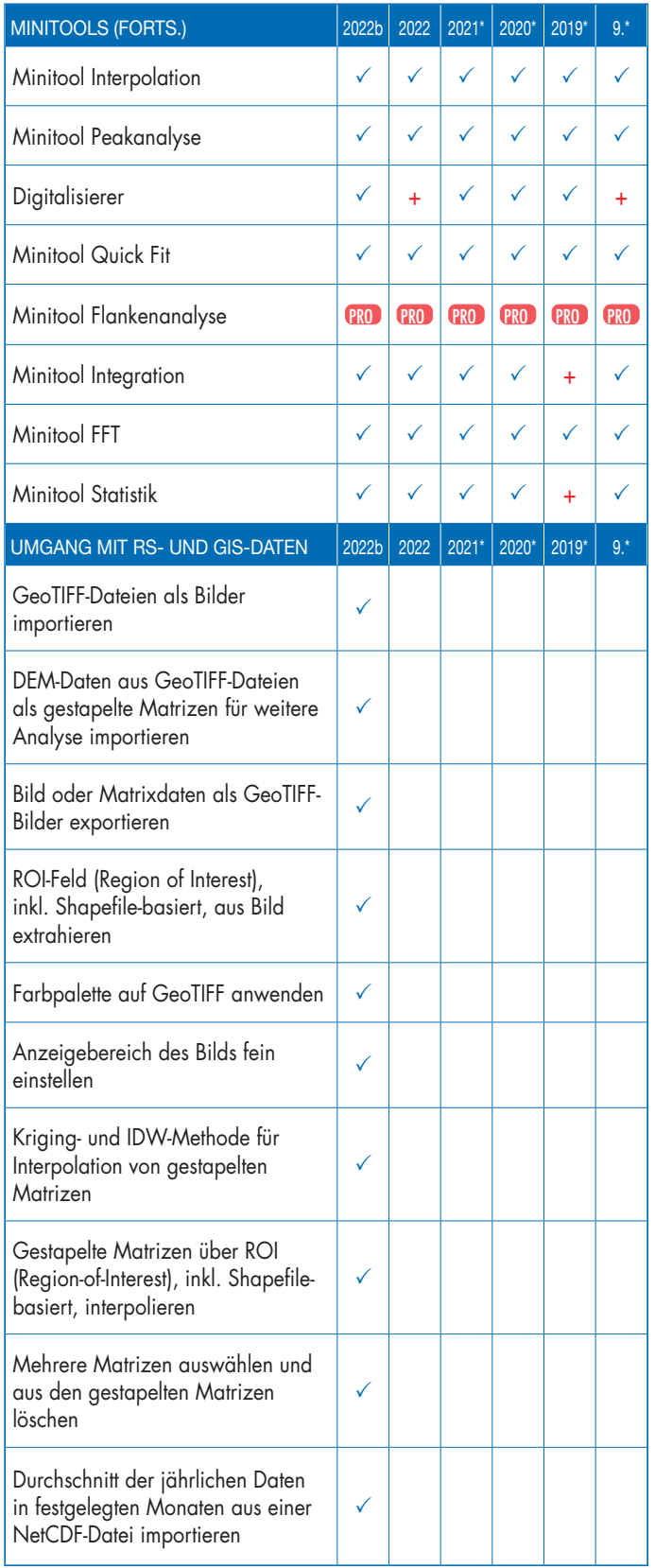

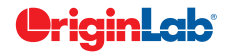

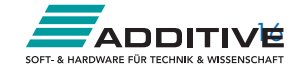

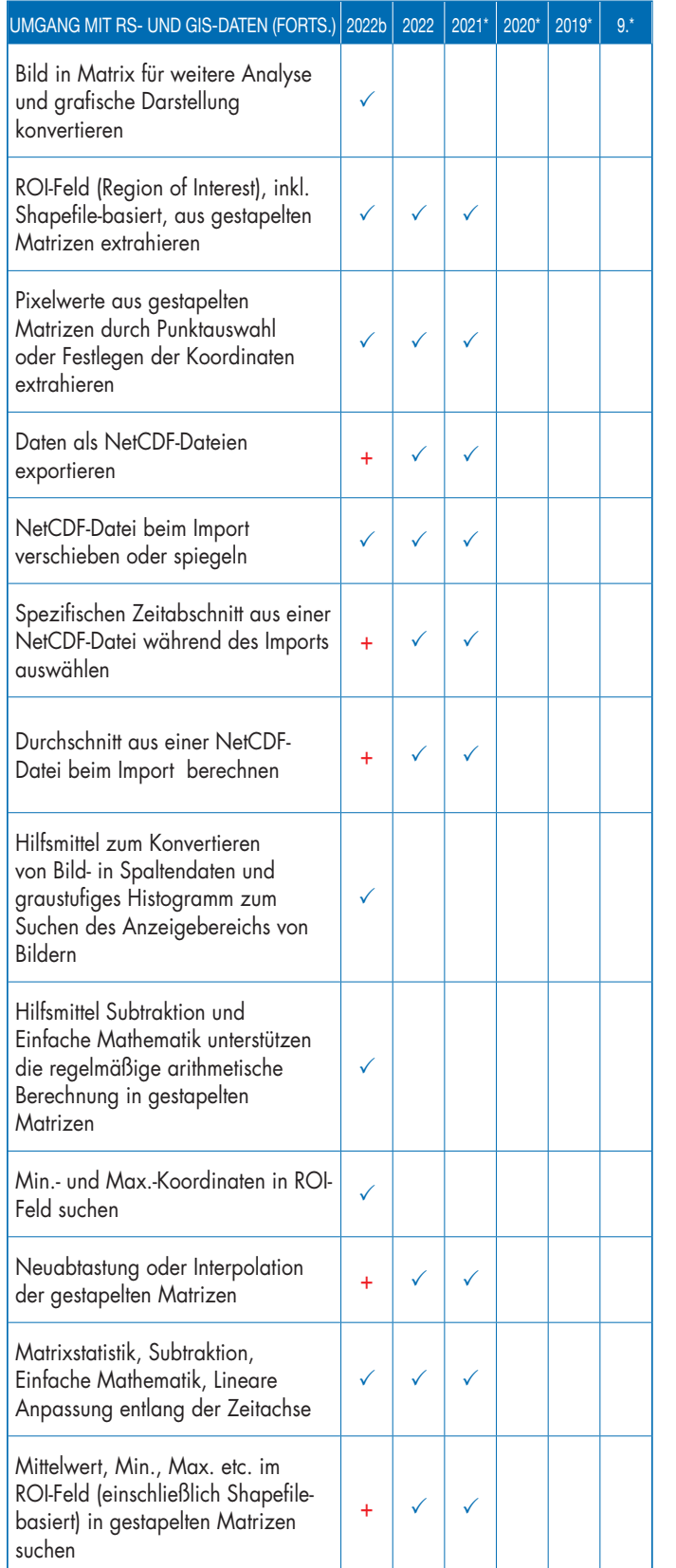

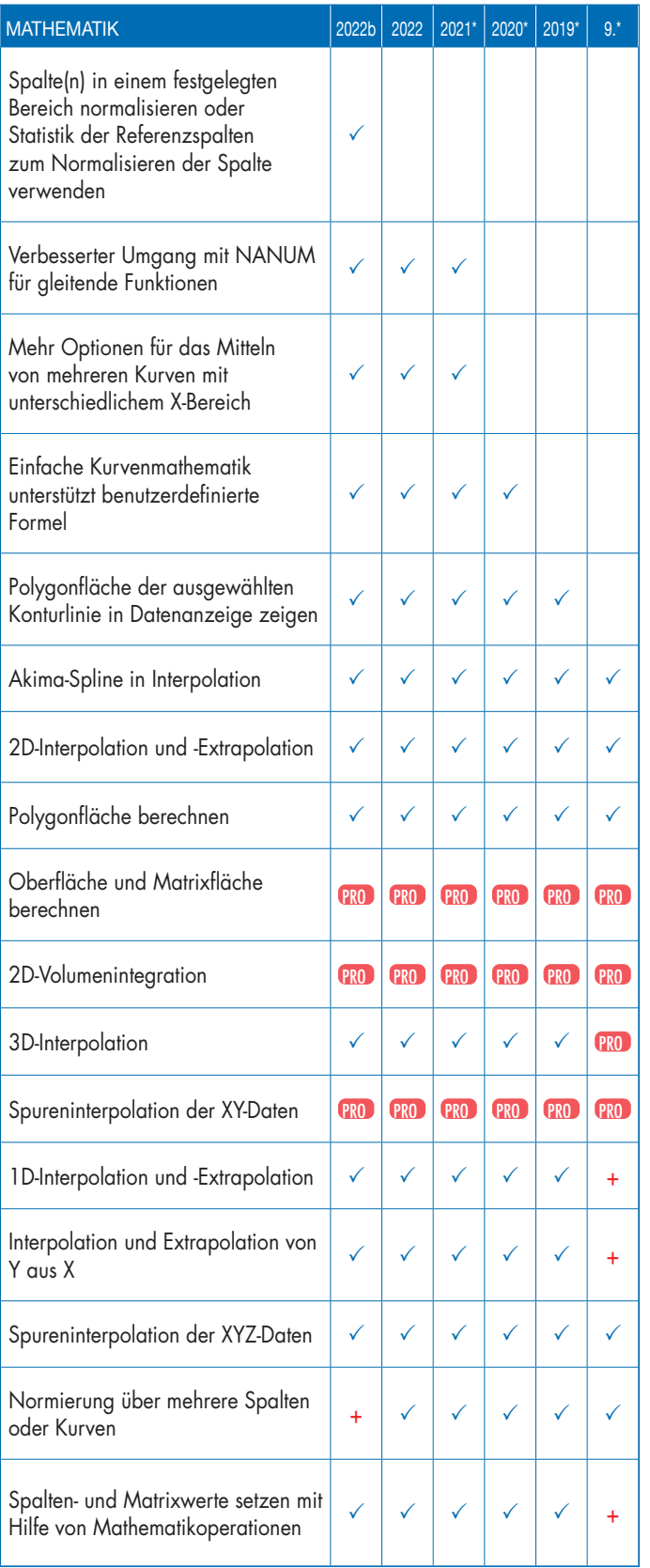

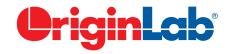

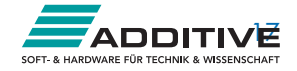

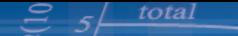

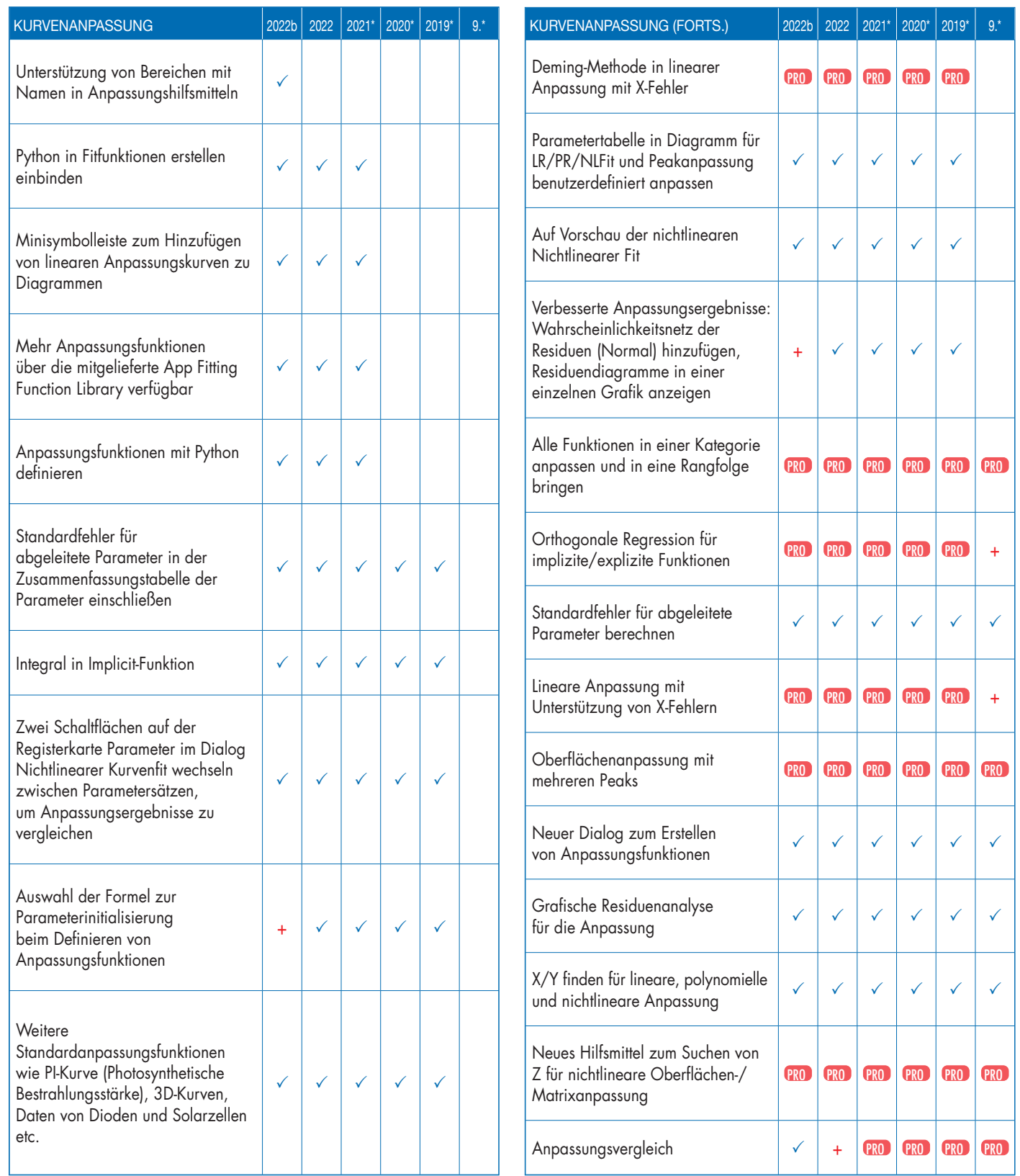

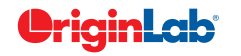

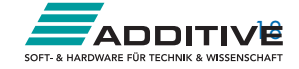

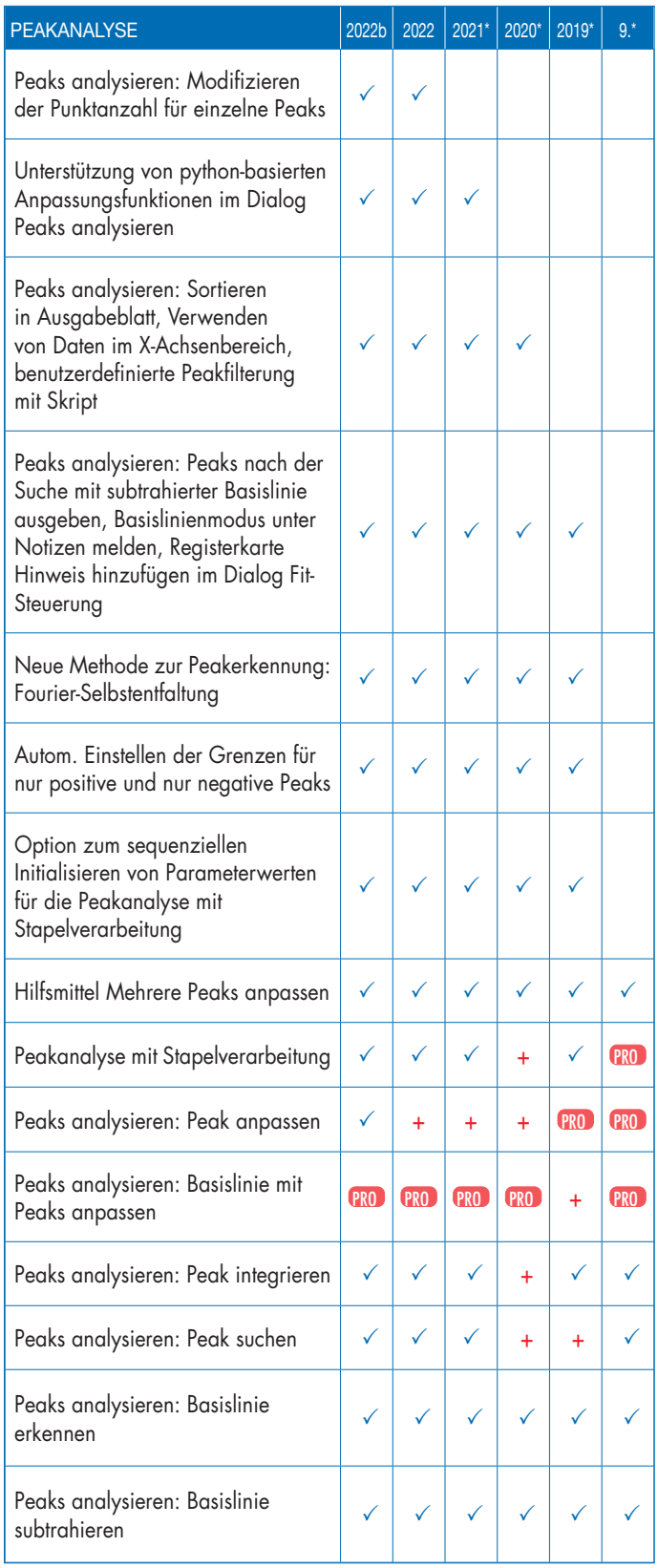

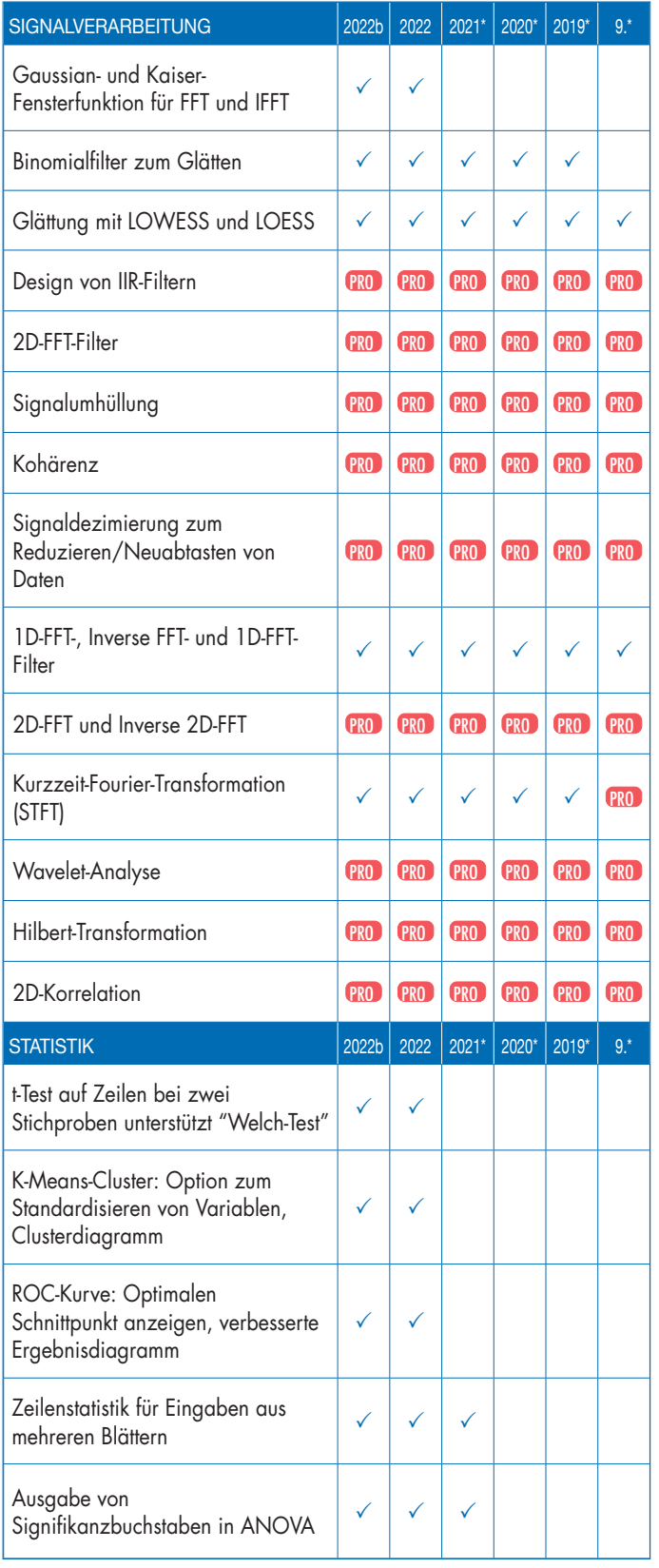

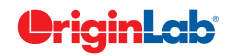

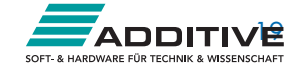

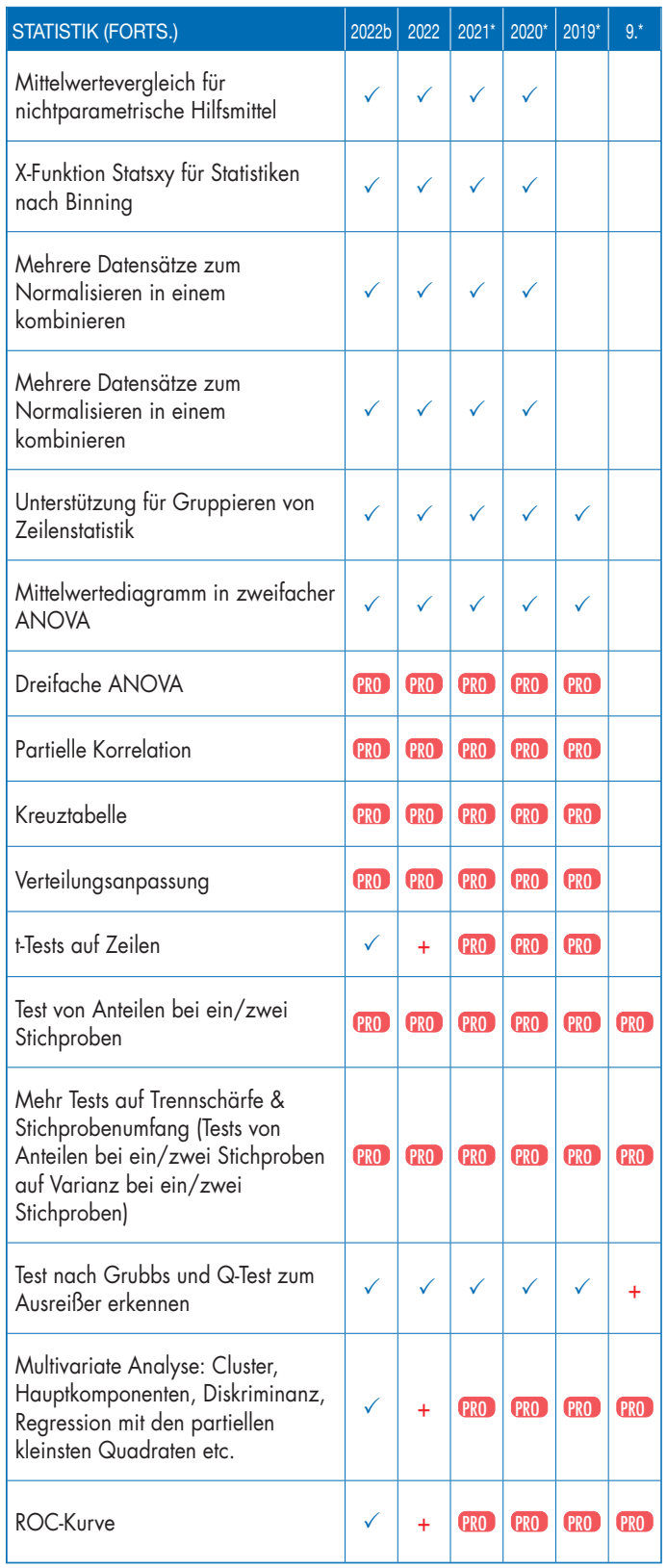

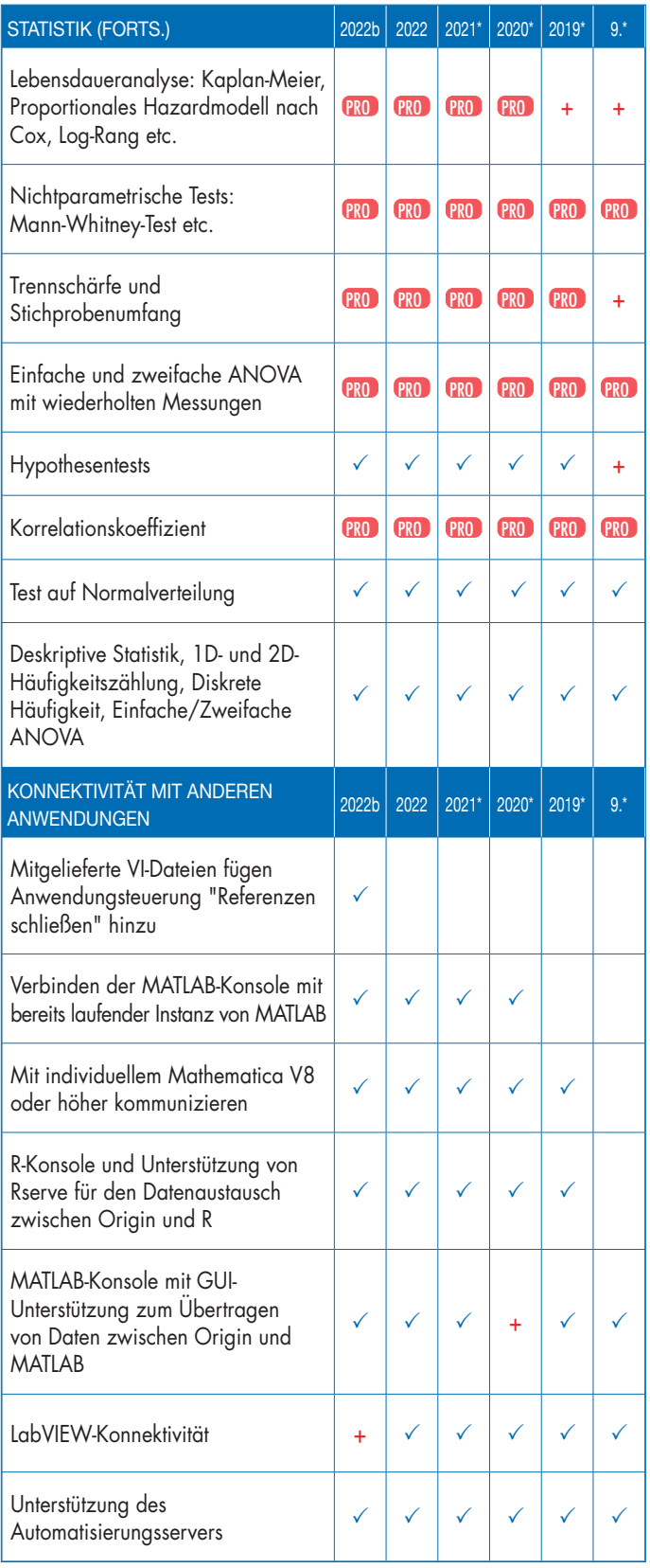

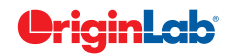

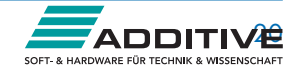

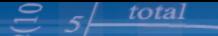

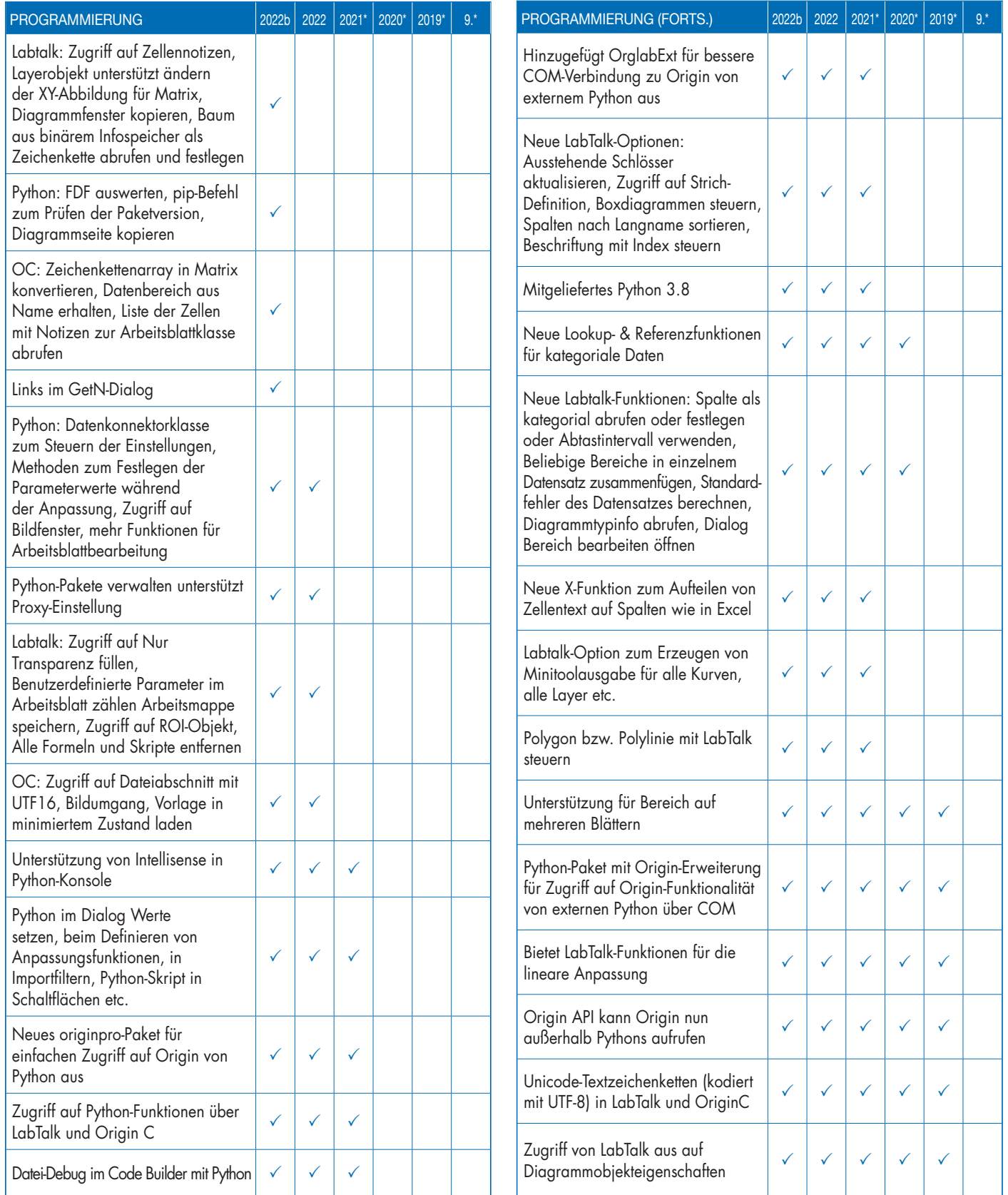

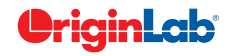

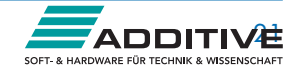

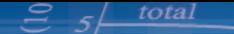

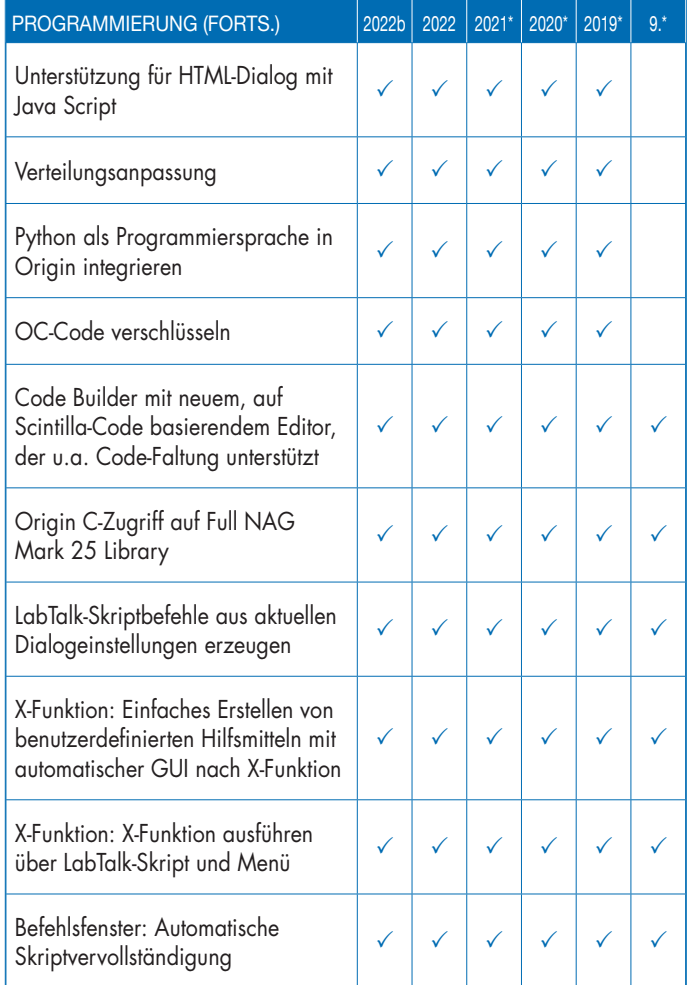

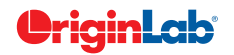

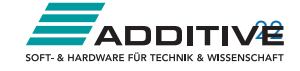